## МИНИСТЕРСТВО НАУКИ И ВЫСШЕГО ОБРАЗОВАНИЯ РОССИЙСКОЙ ФЕДЕРАЦИИ федеральное государственное бюджетное образовательное учреждение высшего образования «Тольяттинский государственный университет»

Институт математики, физики и информационных технологий (наименование института полностью)

Кафедра «Прикладная математика и информатика» (наименование)

09.03.03 Прикладная информатика

(код и наименование направления подготовки, специальности)

Корпоративные информационные системы

(направленность (профиль))

# **ВЫПУСКНАЯ КВАЛИФИКАЦИОННАЯ РАБОТА (БАКАЛАВРСКАЯ РАБОТА)**

на тему Разработка автоматизированной информационной системы учёта заказов на базе системы «1С: Предприятие 8»\_

Студент А. В. Гордина

(личная подпись)

Руководитель канд. пед. наук, доцент, Е. В. Панюкова (ученая степень, звание, И.О. Фамилия)

Консультант А.В. Москалюк

(ученая степень, звание, И.О. Фамилия)

Тольятти 2021

### **Аннотация**

Тема бакалаврской работы: «Разработка автоматизированной информационной системы учета заказов на базе системы 1С: Предприятие 8».

Целью работы является разработка и внедрение автоматизированной информационной системы учета заказов ИП «Юрина Светлана Владимировна».

Объект исследования - процесс учета заказов ИП «Юрина Светлана Владимировна».

Предметом исследования бакалаврской работы в свою очередь, является автоматизированная информационная система учета заказов ИП «Юрина Светлана Владимировна».

Во введении формулируется цель работы, задачи для реализации поставленной цели и предмет исследования.

В первой главе рассматривается технико-экономическая характеристика предметной области, концептуальное моделирование предметной области, постановка задачи на разработку информационной системы, анализ существующих разработок и обоснование выбора технологии проектирования.

Вторая глава описывает логическое моделирование предметной области, физическое моделирование автоматизированной информационной системы, технологическое обеспечение задачи, контрольный пример реализации проекта и его описание.

В заключительной третьей главе описывается выбор и обоснование методики расчета экономической эффективности и расчет показателей экономической эффективности проекта.

Бакалаврская работа состоит из 56 страниц текста, 58 рисунков, 2 таблиц и 25 литературных источников.

### **Abstract**

The topic of the thesis is *Development of an automated information system for order accounting based on 1C: Enterprise 8 system*.

The aim of the thesis is the development and implementation of an automated information system for order accounting for IP Yurina Svetlana Vladimirovna.

The object of the research is the process of order accounting of IP Yurina Svetlana Vladimirovna

The subject of the research is an automated information system for accounting orders of IP Yurina Svetlana Vladimirovna.

The introduction presents the aim of the work, tasks for its implementation and the subject of the research.

In the first chapter the technical and economic characteristics of the subject area are investigated, conceptual modeling of the subject area is performed, the task for the development of an information system are set, analysis of existing technologies and justification of the chosen stack is presented.

The second chapter describes the logical modeling of the subject area, the physical modeling of the automated information system, the technological justification of the task, the control variant of the project implementation and its description.

The final chapter substantiates the choice of the calculation method of the economic efficiency and contains the calculation of the potential economic performance of the project.

The thesis consists of 56 pages and contains 58 figures, 2 tables and a list of 25 references.

## <span id="page-3-0"></span>**Оглавление**

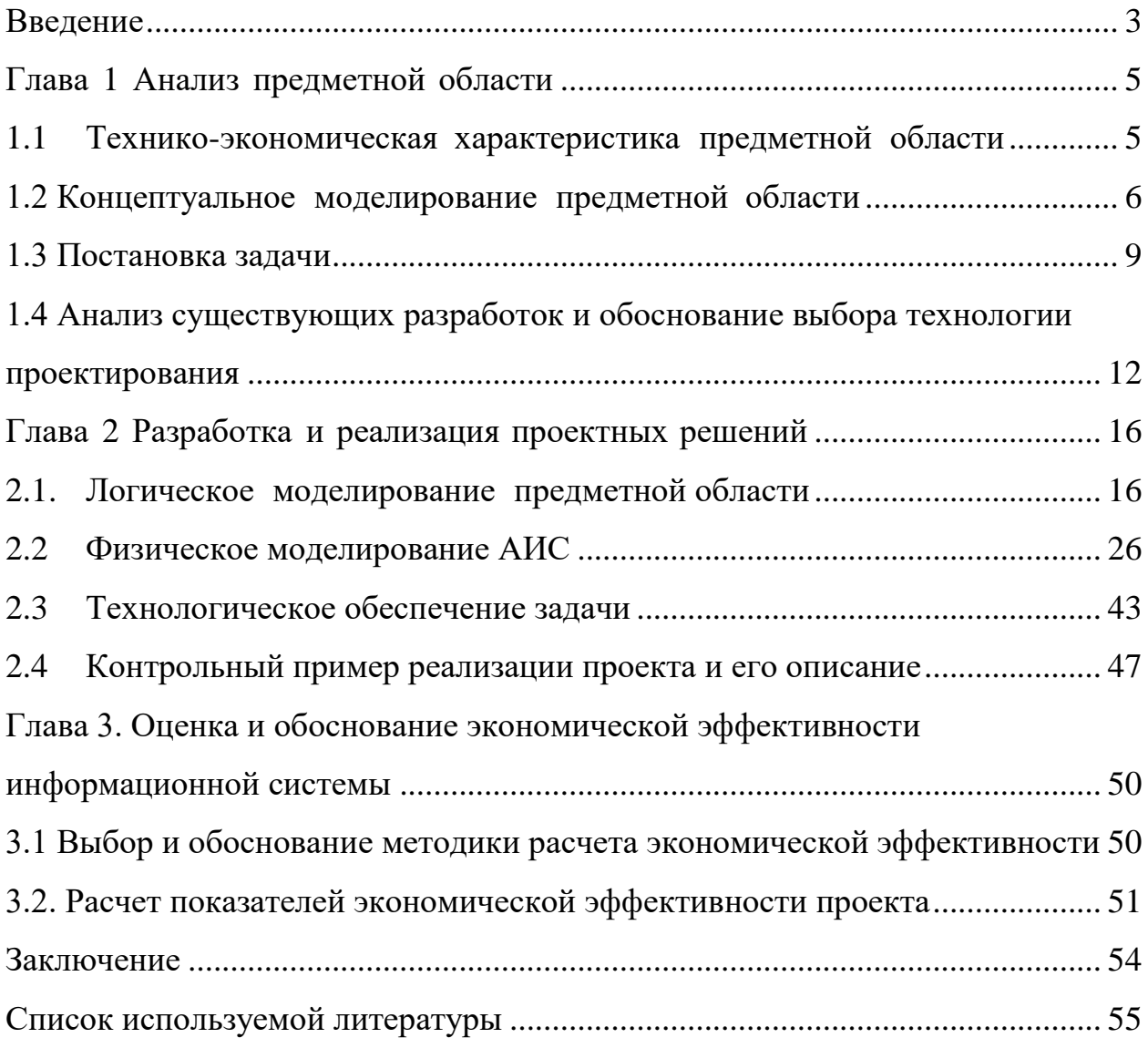

#### **Введение**

«В настоящее время на рынке заведений общественного питания существует большая конкуренция, условием привлечения клиентов является высокое качество услуг.» [1]. Эффективный учет заказов заведения общественного питания обеспечивает не только высокое качество обслуживания клиентов, но и систематизирование работы всего заведения, таким образом, данный процесс предполагает наличие подробной, оперативной, сгруппированной нужным образом информации о заказах и клиентах. Одним из важнейших условий качественного обслуживания заказчиков на данный момент являются следующие аспекты: своевременность получения нужной информации и документов, отсутствие ошибок и неточностей при формировании заказа, а также скорость обслуживания.

Все аспекты, приведенные выше, могут быть реализованы с помощью внедрения автоматизированной информационной системы. В настоящее время возрастает наличие систем автоматизации для заведений общественного питания, и, соответственно, подобных систем существует довольно большое количество. Однако при автоматизации процесса учета заказов следует учитывать особенности конкретной организации, в данном случае, ИП «Юрина Светлана Владимировна», из чего следует вывод, что необходимо разработать информационную систему конкретно под нужны данной компании. Таким образом, все вышесказанное определяет актуальность выбранной темы выпускной квалификационной работы.

Объектом исследования работы является процесс учета заказов ИП «Юрина Светлана Владимировна».

Предметом исследования бакалаврской работы в свою очередь, является автоматизированная информационная система учета заказов ИП «Юрина Светлана Владимировна».

Целью бакалаврской работы является разработка АИС учета заказов ИП «Юрина Светлана Владимировна».

Также сформированы следующие цели для решения поставленной задачи:

– выполнить анализ предметной области, определить существующие проблемы, выполнить постановку задачи автоматизации учета заказов ИП «Юрина Светлана Владимировна»;

– провести сравнительный анализ существующих ИТ решений в данной области;

– спроектировать информационную систему учета заказов ИП «Юрина Светлана Владимировна»;

– разработать и протестировать информационную систему учета;

– оценить экономическую эффективность разработанной информационной системы.

При внедрении АИС будет обеспечено хранение большого количества информации, ее быстрый поиск, отбор и группировка по различным критериям. Также, после разработки, система будет иметь возможность обеспечения быстрого и качественного обслуживание заказчиков ИП.

Работа состоит из введения, трех частей и заключения. В первой части выполняется анализ предметной области, выявление существующих проблем, постановка задачи автоматизации процесса управления качеством услуг. Вторая часть посвящена описанию процесса проектирования, разработкии тестирования информационной системы. Третья часть содержит экономическое обоснование эффективности предложенного решения.

### <span id="page-6-0"></span>**Глава 1 Анализ предметной области**

# <span id="page-6-1"></span>**1.1 Технико-экономическая характеристика предметной области**

В данной работе в качестве заказчика выступает организация, являющаяся ИП, которая занимается изготовлением продукции для заведений общественного питания и её доставкой. Организация предоставляет свои услуги юридическим лицам, заведениям, реализующим готовые блюда, таким как кафе, рестораны и столовые.

Организационная структура ИП показана ниже на рисунке 1.

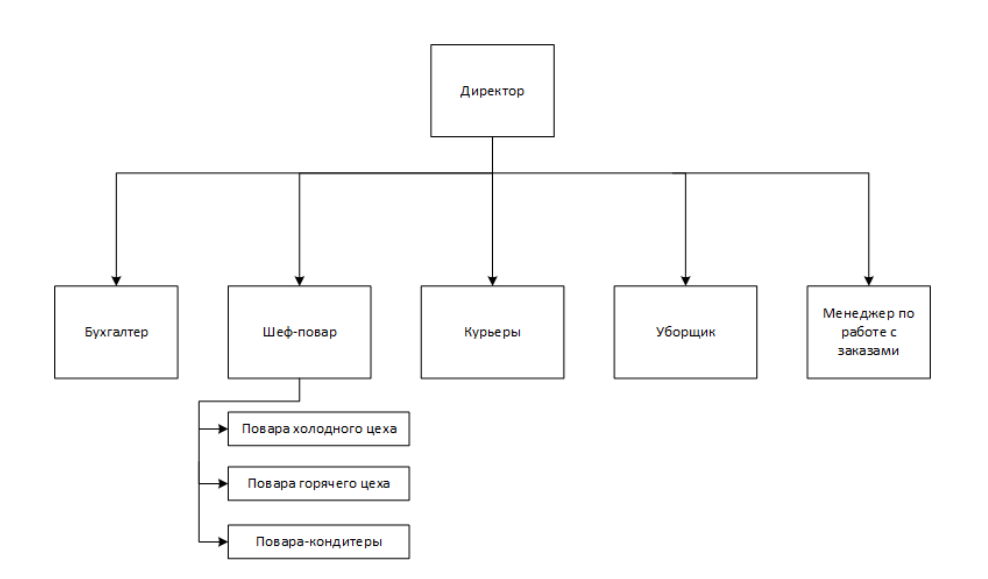

## Рисунок 1 – Организационная структура ИП «Юрина Светлана Владимировна»

Услуги, предоставляемые организацией:

– принятие заказов на продукцию для заведений общественного питания;

– доставка продукции;

– изготовление продукции.

В штате организации состоят:

- бухгалтер;
- шеф-повар;
- повара холодного цеха;
- повара горячего цеха;
- повара-кондитеры;
- курьер;
- уборщик;
- менеджер по работе с заказами.

Вопросом учета заказов на продукцию занимается менеджер по работе с заказами.

В данном случае учет заказов происходит без помощи специализированных средств, из-за чего возможность просмотра информации по всем заказам, её обработка по определенным критериям и просмотр отдельных позиций затруднена.

Кроме того, отчетность формируется вручную в бумажном виде, из чего следует, что процесс учета заказов нуждается в автоматизации. «При этом, система должна быть недорогой и простой как в освоении, так и в использовании.» [14].

### <span id="page-7-0"></span>**1.2 Концептуальное моделирование предметной области**

Объект исследования бакалаврской работы - деятельность по учету заказов на продукцию, которая реализуется в заведениях общественного питания.

Соответственно, в данной работе предполагается ведение сбора информации о бизнес-процессах организации.

«Построение модели ИС начинается с диаграммы бизнес-процесса «как есть» в нотации BPMN (рисунок 2).» [11].

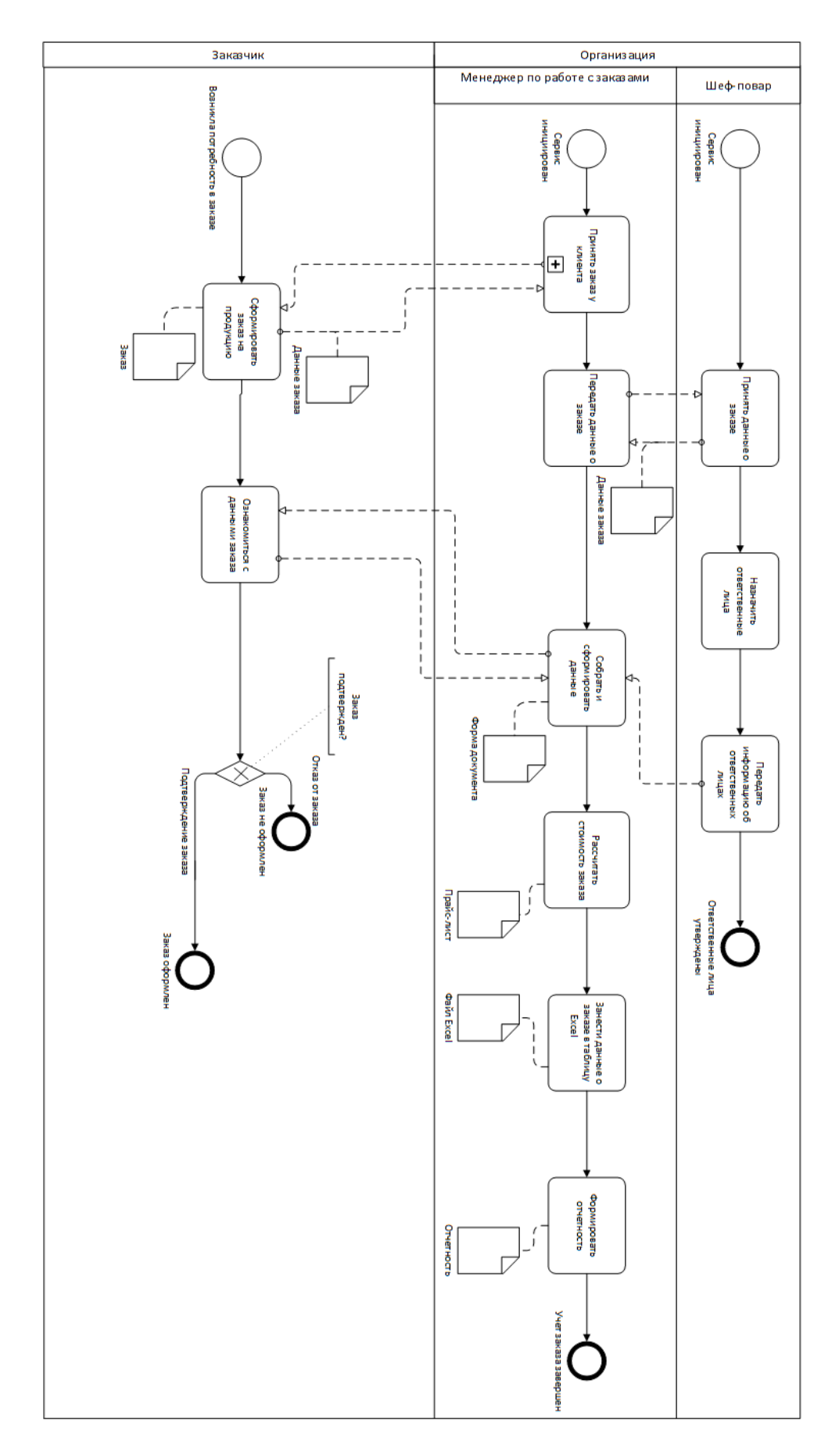

Рисунок 2 – Модель «Как есть»

Весь процесс учета заказов можно разбить на четыре основных процесса.

Процесс «Принятие заказа у клиента» - менеджер по работе с клиентами принимает заказ на продукцию, учитывая дополнительные пожелания. При этом необходимо уточнить у заказчика дополнительные данные об организации, для дальнейшей доставки заказа. Кроме того, процесс включает в себя консультацию клиента, выявление необходимых требований к заказу и ключевых данных для возможности учета заказа.

Процесс «Передача данных заказа» - данные полученного заказа передаются шеф-повару для дальнейшей работы с заказом, назначения ответственных лиц за изготовление продукции.

Далее, на основе полученных данных о назначенных лицах, ведется расчет стоимости заказа, которая в последствии передается клиенту и учитывается при сборе информации о заказе.

Затем все данные согласуются с заказчиком. В случае, если заказчика устраивают детали заказа, производится сбор всей имеющейся информации и формируются полноценные, полные данные обо всем заказе.

«Занесение данных о заказе в таблицу Excel» - после сбора данных о заказе происходит их фиксирование и учет для дальнейшего просмотра и редактирования.

«Формирование отчетности» - для более целостного представления информации о заказах за определенный период времени формируются отчеты. На основе данных, занесенных в таблицу Excel, менеджер по обработке заказов группирует необходимые данные и вносит их в отчет, который далее передается директору ИП.

Из всех функций системы будут автоматизированы две функции, а именно «Занесение данных о заказе в таблицу Excel» и «Формирование отчетности». Для этого в организации будет применяться система 1C: Предприятие 8.3.

### <span id="page-10-0"></span>**1.3 Постановка задачи**

1.3.1 Цель и назначение автоматизированного варианта решения задачи

«На основе проведенного анализа предметной области процесса учета заказов ИП «Юрина Светлана Владимировна» можно сделать вывод о том, что выполнение данного процесса включает определенные проблемы, а именно:

– отсутствие возможности удобного хранения больших объемов информации;

– ограниченные возможности по поиску, отбору и группировке необходимой информации;

– отсутствие удобства формирования отчетности;

– возникновение ошибок и неточностей при создании отчетов.» [2].

Основной проблемой является учет заказов организации на предоставляемую продукцию.

Для решения данной проблемы необходимо внедрение автоматизированной информационной подсистемы для учета заказов.

Целью данной информационной подсистемы является автоматизация процесса учета заказов ИП «Юрина Светлана Владимировна».

«На основе поставленной цели, сформированы следующие задачи внедрения информационной системы:

– обеспечение возможности хранения и ввода данных о полученных заказах;

– обеспечение возможности учета данных о заказах и клиентах ИП;

– отслеживание изготовления продукции для заказов;

– поиск нужной информации, отбор и группировка её по разным критериям;

– обеспечение возможности печати необходимых документов;

– автоматизация процессов создания отчетности.» [2].

Таким образом, на основе поставленных целей и назначения автоматизированной ИС, будет сформирована характеристика проведения

решения задачи с использованием данной системы.

1.3.2 Общая характеристика организации решения задачи с использованием информационной системы

«Рассмотрим функции, выполняемые информационной системой.

При выполнении процесса учета заказов на продукцию ИП «Юрина Светлана Владимировна» АИС будет использоваться персоналом, руководствуясь правилами работы с данной системой (рисунок 3).» [2].

«Таким образом, информационная система должна будет обеспечить автоматизацию таких функций, как занесение данных, назначение ответственных лиц за изготовление продукции, расчет стоимости заказа, сбор и формирование данных» [6].

Остальные подсистемы также будут автоматизированы за счет использования конфигурации 1С: Предприятие.

При внедрении АИС все функции должны быть автоматизированы.

«Кроме того, необходимо автоматизировать функцию «Формирование отчетности», с помощью которой, будет выполняться автоматическая подготовка отчетности по всем видам деятельности, что реализуется за счет использования всех подсистем информационной системы.

Основные задачи информационной системы представлены на рисунке  $4 \times 6$ .

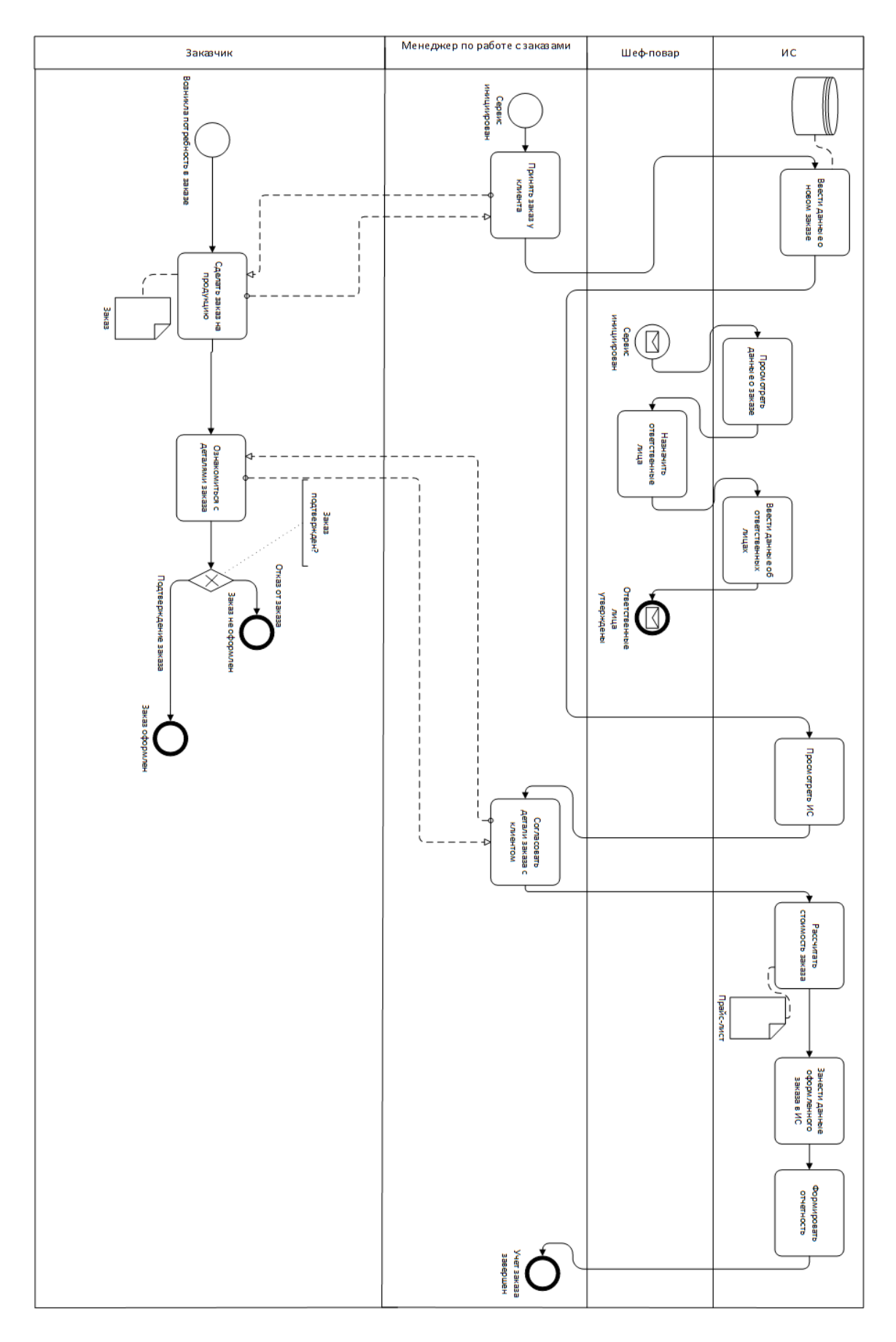

Рисунок 3 – Модель «Как должно быть»

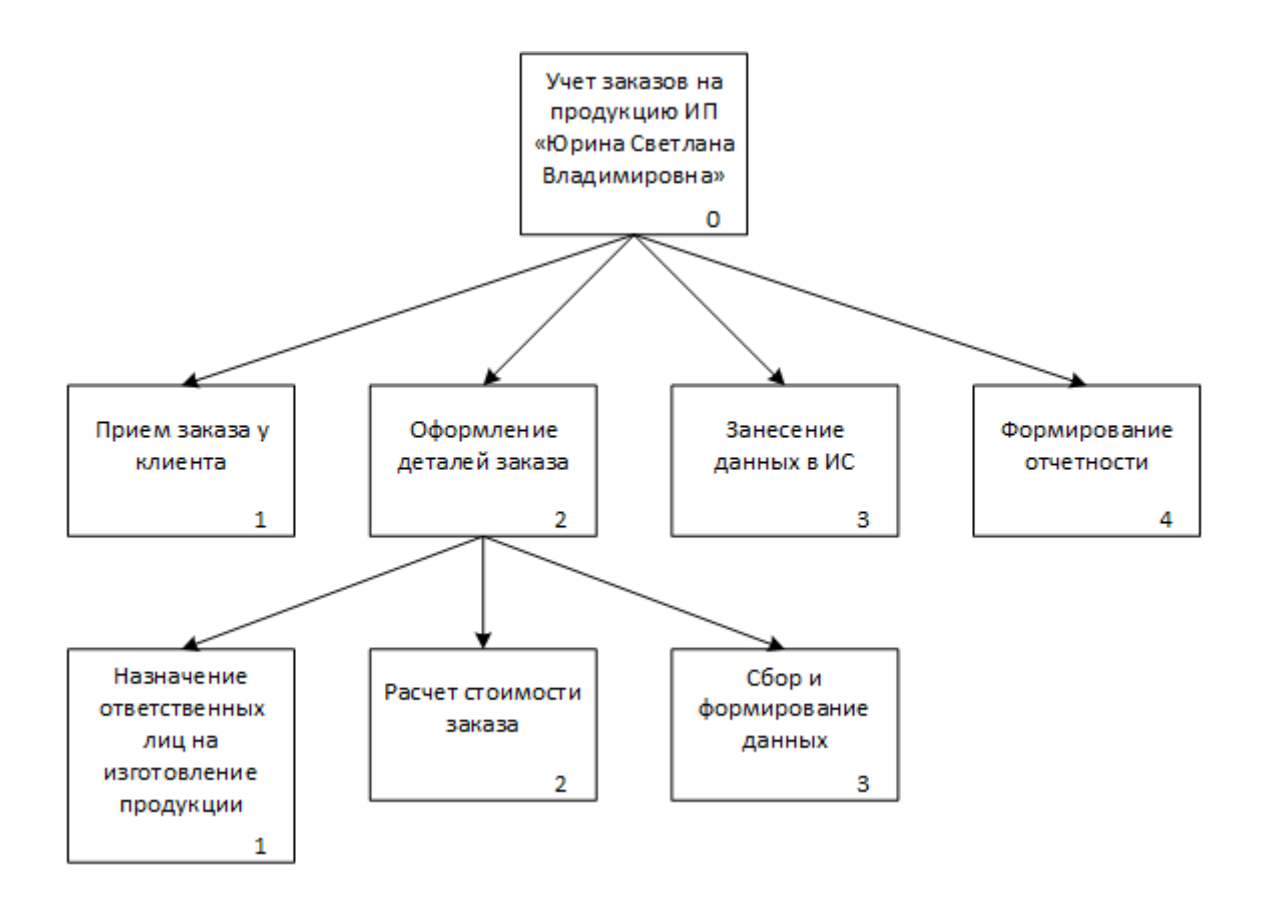

Рисунок 4 - Задачи информационной системы

«Таким образом, основой разрабатываемой информационной системы должна быть единая база данных, содержащая справочную, входную и выходную информацию» [7].

# <span id="page-13-0"></span>1.4 Анализ существующих разработок и обоснование выбора технологии проектирования

1.4.1 Определение критериев анализа

Для дальнейшей разработки информационной системы необходимо сравнить уже существующие программные решения для понимания того, можно ли использовать данные системы в процессе автоматизации учета заказов.

«Для начала необходимо выявить критерии, по которым будет производиться оценка существующих программных решений.

В качестве критериев для сравнительного анализа были выявлены следующие пункты:

– обеспечение возможности ввода данных о заказе;

- обеспечение возможности хранения данных обо всех заказах;
- обеспечение возможности отслеживания заказов;

– обеспечение возможности поиска необходимой информации, отбор и группировка её по различным критериям;

- обеспечение возможности печати необходимых документов;
- обеспечение возможности автоматического формирования отчетов;
- возможность до настройки» [1].

1.4.2 Сравнительная характеристика существующих разработок

В качестве программных средств, используемых для сравнительного анализа, были выделены такие системы, как: R-keeper, Retailcrm, 1C: Предприятие.

Рассмотрим их подробнее.

R-keeper – это программное обеспечение, используемое для управления заведениями общественного питания, позиционируются в качестве системы автоматизации кафе. Данное средство используется для автоматизированного управления кассой заведения, управления работы кухни, учета товарооборота и руководство бухгалтерией заведения.

Retailcrm - система управления заказами и взаимоотношениями между клиентом и организацией. Подразумевает автоматизацию процесса обработки заказов, обеспечивает эффективную коммуникацию с клиентом.

1C: Предприятие – программный продукт, предназначенный для автоматизации различных бизнес-процессов, бухгалтерского и управленческого учетов. Имеет возможность управления организационной деятельностью. Средство является достаточно функциональным и подходит для автоматизации управления многими организациями.

«Необходимо провести сравнительную характеристику данных средств. При программных оценке следует учитывать, что ДЛЯ разрабатываемой информационной системы важно выполнение определенных функций. Результаты сравнительной характеристики систем представлено в таблице 1.

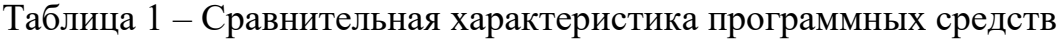

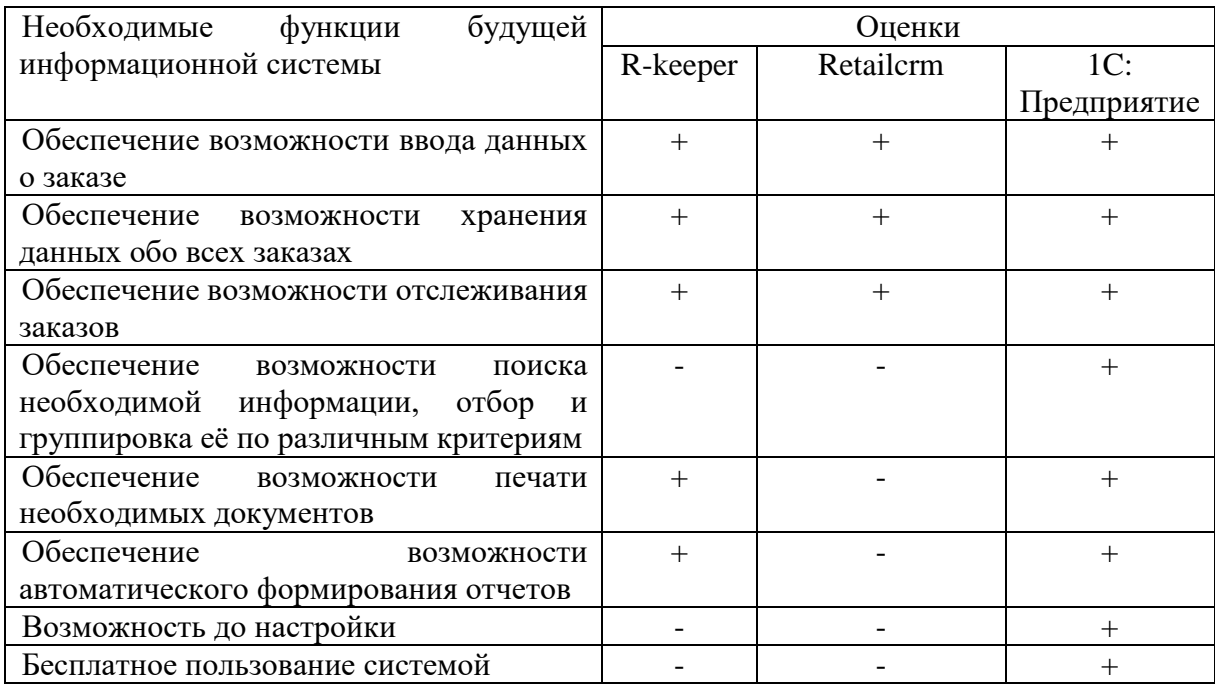

Для сравнения программных решений каждое программное средство получило определенную оценку в зависимости от того, насколько эффективно выполняется та или иная функция. На основе оценок была рассчитана итоговая оценка продукта и проведен сравнительный анализ» [1].

После проведения сравнительного анализа был получен вывод, о том, что система «1 С: Предприятие» получила максимальную оценку, так как данное программное решение включает множество функций и широко распространено на рынке программного обеспечения.

### **Выводы по главе 1**

«Для разработки концептуальной модели предметной области была выбрана нотация BPMN – графическая нотация для моделирования бизнеспроцессов, которая использовалась для разработки концептуальной модели предметной области. На основе полученной модели было выполнено описание предметной области и анализ существующих проблем.

Также в компании были выявлены проблемы, которые связанны с хранением, отбором информации и отсутствием функциональности документооборота. Выявленные проблемы могут быть решены при внедрении автоматизированной информационной системы» [2].

«Ни одно из известных программных средств не учитывает специфику задач учета заказов, поэтому необходима разработка собственного программного средства.

Целью автоматизированной информационной системы является обеспечение сбора, хранения и обработки необходимой информации о заказах, а также возможность быстрого формирования отчетов по необходимым параметрам» [6].

### <span id="page-17-0"></span>**Глава 2 Разработка и реализация проектных решений**

#### <span id="page-17-1"></span>**2.1. Логическое моделирование предметной области**

### 2.1.1 Логическая модель и ее описание

«Основной частью информационной подсистемы является база данных, исходя и чего, дальнейший процесс разработки системы будет начинаться с проектирования базы данных. Основными объектами предметной области будут: заказы, прайс-лист, блюда, возвраты, новые и обработанные заказы, клиенты, ответственные, организации, сотрудники организации. Для построения логической модели базы данных было использовано CASEсредство ERWin data Modeler. Модели предметной области (уровня сущностей) представлена на рисунке 5» [11].

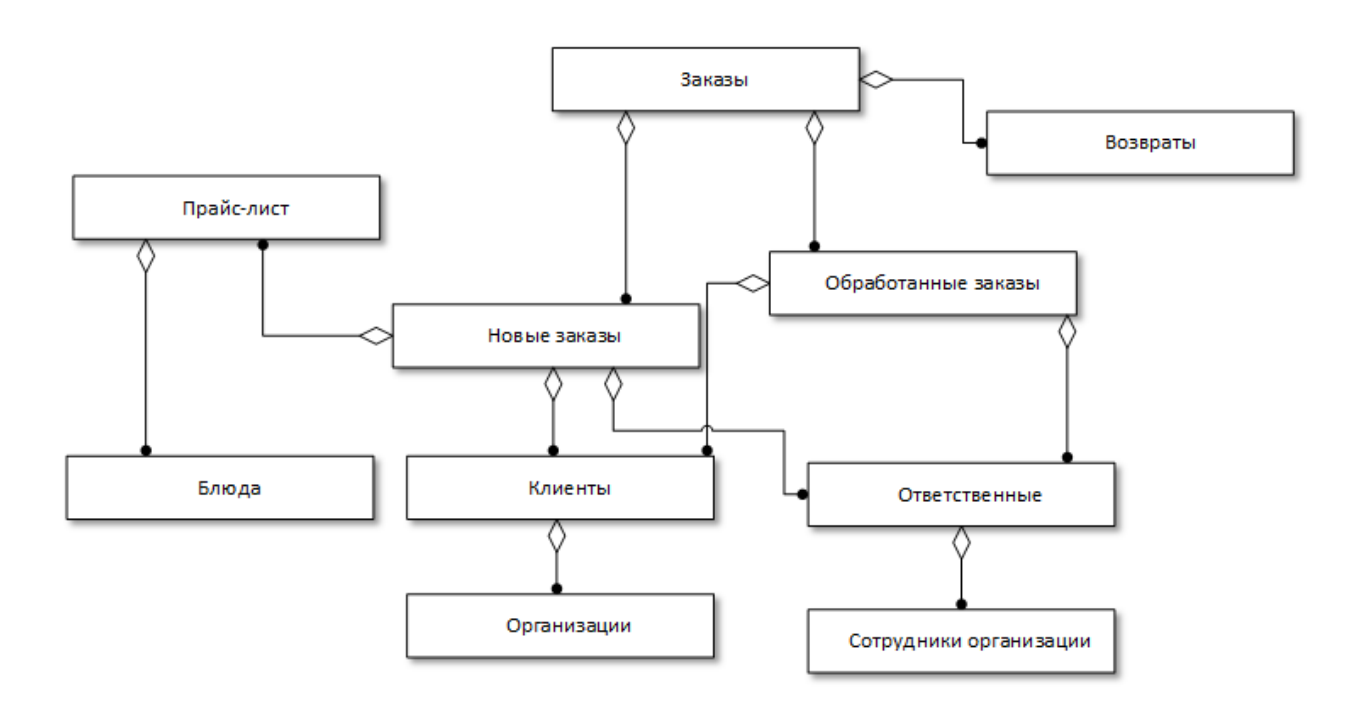

Рисунок 5 – Модель «Сущность-связь»

«Кроме того, необходимо проанализировать атрибуты всех представленных моделей сущностей, определить их тип, задать ограничения,

указать первичные и внешние ключи. Логическая модель предметной области представлена на рисунке 6» [6].

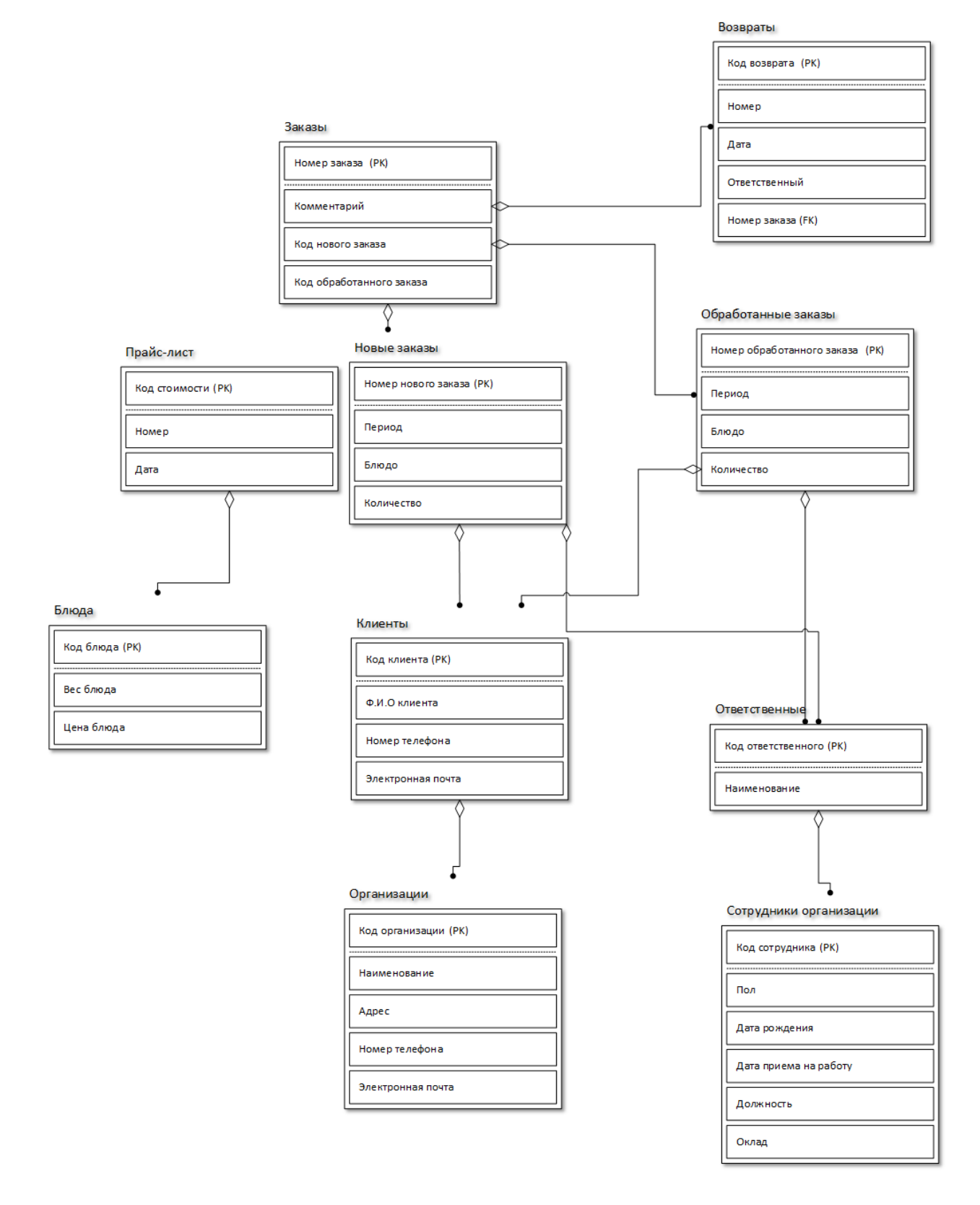

Рисунок 6 – Логическая модель предметной области

«Также была разработана физическая модель предметной области (рисунок 7)» [18].

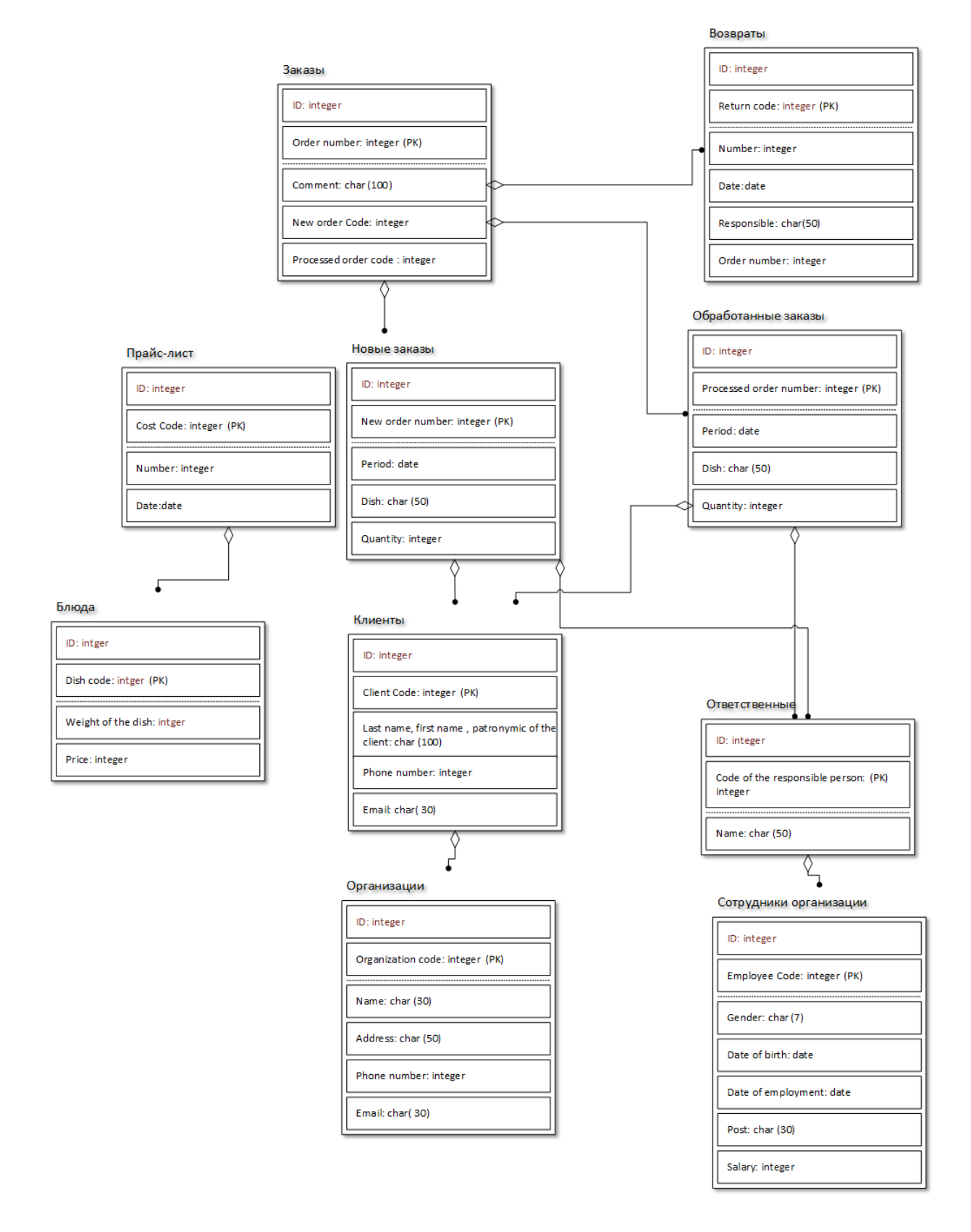

Рисунок 7 – Физическая модель предметной области

«При использовании разработанной модели появляется возможность разработки физической структуры базы данных.

На основе инфологических моделей были разработаны такие объекты конфигурации 1С, как справочники и документы» [6].

2.1.2 Характеристика нормативно-справочной и входной оперативной информации

В работе, в качестве справочной информации, представлены следующие справочники:

- справочник «Организации»,
- справочник «Сотрудники»,
- справочник «Должности»,
- справочник «Блюда»,
- справочник «Клиент».

Данные представленных справочников используются при формировании следующих документов:

- документ «Возврат»;
- документ «Прайс-лист»;
- документ «Обработанные заказы»;
- документ «Новые заказы».

«Структура документа «Возврат» представлена ниже, на рисунке 8» [1]. «Структура документа «Прайс-лист» представлена на рисунке 9» [1].

«Структура документа «Обработанные заказы» представлена на рисунке 10» [1].

«Структура документа «Новые заказы» представлена на рисунке 11» [1].

|                 |              | <u>۽ ⊸ِ دن ⊞</u> |          |                     |                   |         |        |
|-----------------|--------------|------------------|----------|---------------------|-------------------|---------|--------|
|                 | Файл         | Главная          | Вставка  |                     | Разметка страницы | Формулы | Данные |
| F <sub>22</sub> |              | ÷<br>v           | $\times$ | $\checkmark$ fx     |                   |         |        |
|                 |              | A                | B        | C                   | D                 | E       | F      |
| 1               |              |                  |          | Возврат             |                   |         |        |
| $\overline{2}$  |              |                  |          |                     |                   |         |        |
| 3               |              |                  |          |                     |                   |         |        |
| $\overline{4}$  | Организация: |                  |          |                     |                   |         |        |
| 5               | Номер:       |                  |          |                     |                   |         |        |
| 6               | Дата:        |                  |          |                     |                   |         |        |
| $\overline{7}$  |              | Ответственный:   |          |                     |                   |         |        |
| 8               | Заказ:       |                  |          |                     |                   |         |        |
| 9               |              |                  |          |                     |                   |         |        |
| 10              | Дата         |                  |          | Номер Ответственный | Заказ             |         |        |
| 11              |              |                  |          |                     |                   |         |        |
| 12              |              |                  |          |                     |                   |         |        |
| 13              |              |                  |          |                     |                   |         |        |
| 14              |              |                  |          |                     |                   |         |        |
| 15              |              |                  |          |                     |                   |         |        |
| 16              |              |                  |          |                     |                   |         |        |

Рисунок 8 – Внешний вид документа «Возврат»

|                |        | ⊧ ⊹⊜ ∙ ه  ⊞                   |            |                    |                   |   |         |        |
|----------------|--------|-------------------------------|------------|--------------------|-------------------|---|---------|--------|
|                | Файл   | Главная                       | Вставка    |                    | Разметка страницы |   | Формулы | Данные |
| A1             |        | ÷<br>$\overline{\phantom{a}}$ | $\times$   | fx<br>$\checkmark$ | Прайс-лист        |   |         |        |
| ◢              |        | A                             | B          |                    | Ċ                 | D | E       | F      |
| 1              |        |                               | Прайс-лист |                    |                   |   |         |        |
| $\overline{2}$ |        |                               |            |                    |                   |   |         |        |
| 3              |        | Организация:                  |            |                    |                   |   |         |        |
| 4              | Номер: |                               |            |                    |                   |   |         |        |
| 5              | Дата:  |                               |            |                    |                   |   |         |        |
| 6              |        | Ответственный:                |            |                    |                   |   |         |        |
| $\overline{7}$ |        |                               |            |                    |                   |   |         |        |
| 8              | Дата   |                               | Номер      |                    | Ответственный     |   |         |        |
| 9              |        |                               |            |                    |                   |   |         |        |
| 10             |        |                               |            |                    |                   |   |         |        |
| 11             |        |                               |            |                    |                   |   |         |        |
| 12             |        |                               |            |                    |                   |   |         |        |
| 13             |        |                               |            |                    |                   |   |         |        |
| 14             |        |                               |            |                    |                   |   |         |        |
| 15             |        |                               |            |                    |                   |   |         |        |
| 16             |        |                               |            |                    |                   |   |         |        |

Рисунок 9 – Внешний вид документа «Прайс-лист»

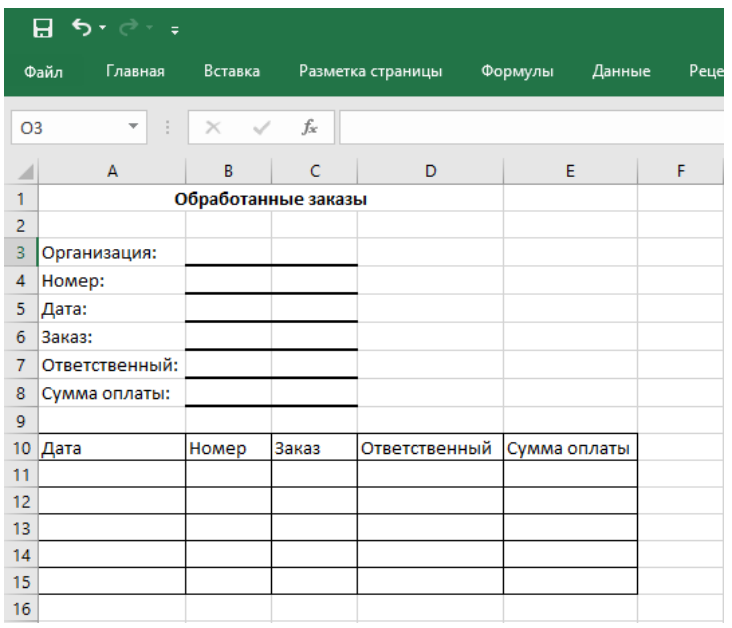

## Рисунок 10 – Внешний вид документа «Обработанные заказы»

|                |         | ⊟ रु• <i>े</i> - ⊧           |                |                    |                   |         |        |
|----------------|---------|------------------------------|----------------|--------------------|-------------------|---------|--------|
|                | Файл    | Главная                      | <b>Вставка</b> |                    | Разметка страницы | Формулы | Данные |
| A1             |         | ÷<br>$\overline{\mathbf{v}}$ | $\times$       | $\checkmark$<br>fx | Новый заказ       |         |        |
|                |         | $\mathsf{A}$                 | B              | Ċ                  | D                 | E       | F      |
| 1              |         |                              |                | Новый заказ        |                   |         |        |
| $\overline{2}$ |         |                              |                |                    |                   |         |        |
| 3              |         | Организация:                 |                |                    |                   |         |        |
| $\overline{4}$ | Номер:  |                              |                |                    |                   |         |        |
| 5              | Дата:   |                              |                |                    |                   |         |        |
| 6              | Клиент: |                              |                |                    |                   |         |        |
| 7              |         | Ответственный:               |                |                    |                   |         |        |
| 8              |         |                              |                |                    |                   |         |        |
| 9              |         |                              |                |                    |                   |         |        |
| 10             | Дата    |                              | Номер          | Клиент             | Ответственный     |         |        |
| 11             |         |                              |                |                    |                   |         |        |
| 12             |         |                              |                |                    |                   |         |        |
| 13             |         |                              |                |                    |                   |         |        |
| 14             |         |                              |                |                    |                   |         |        |
| 15             |         |                              |                |                    |                   |         |        |
| 16             |         |                              |                |                    |                   |         |        |

Рисунок 11 – Внешний вид документа «Новые заказы»

«Таким образом, документы, представленные выше, должны быть реализованы в разрабатываемой информационной системе» [10].

2.1.3 Характеристика результатной информации

«В качестве результатной информации в работе представлены такие отчеты, как отчет по прайс-листу, в случае его изменения, отчет по возвратам, отчет по заказам, отчет об оплате заказов, кроме того, к результатной информации относится диаграмма заказов, сформированная по данным о заказах. Структура отчета, представляющего статистику заказов показана на рисунке 12.

|                | <u>۽ ⊸ِې دن ⊞</u>                      |                  |                          |   |   |
|----------------|----------------------------------------|------------------|--------------------------|---|---|
|                | Файл Главная Вставка Разметка страницы |                  |                          |   |   |
| E16            | ÷                                      | ÷                | $\times$ $\checkmark$ fx |   |   |
|                | A                                      | B                | C                        | D | Ε |
| 1              |                                        | Отчет по заказам |                          |   |   |
| $\overline{2}$ |                                        |                  |                          |   |   |
| 3              | Ответственный                          |                  | Итого                    |   |   |
| 4              | Регистратор Блюдо                      |                  | Количество               |   |   |
| 5              |                                        |                  |                          |   |   |
| 6              |                                        |                  |                          |   |   |
| $\overline{7}$ |                                        |                  |                          |   |   |
| 8              |                                        |                  |                          |   |   |
| 9              |                                        |                  |                          |   |   |
| 10             |                                        |                  |                          |   |   |
| 11             |                                        |                  |                          |   |   |
| 12             |                                        |                  |                          |   |   |
| 13             |                                        |                  |                          |   |   |
| 14             | Итого                                  |                  |                          |   |   |
| 15             |                                        |                  |                          |   |   |
| 16             |                                        |                  |                          |   |   |

Рисунок 12 - Внешний вид отчета по заказам

Структура отчета, на котором, будет показан анализ оплаты заказов, представлен на рисунке 13.

Структура отчета, на котором представлена статистика возвратов показана на рисунке 14.

Структура диаграммы заказов представлена на рисунке 15.

|                |       | ⊟ ∙े ∗∂ ⊫      |                          |                  |                   |  |
|----------------|-------|----------------|--------------------------|------------------|-------------------|--|
|                | Файл  | Главная        | Вставка                  |                  | Разметка страницы |  |
| G15            |       | ÷              | $\times$ $\checkmark$ fx |                  |                   |  |
|                | A     | B              | c                        |                  | D                 |  |
| 1              |       | Оплата заказов |                          |                  |                   |  |
| $\overline{2}$ |       |                |                          |                  |                   |  |
| 3              |       |                |                          |                  |                   |  |
| 4              |       | Ответственный  |                          | Итого            |                   |  |
| 5              | Заказ | Блюдо          |                          | Количество Сумма |                   |  |
| 6              |       |                |                          |                  |                   |  |
| $\overline{7}$ |       |                |                          |                  |                   |  |
| 8              |       |                |                          |                  |                   |  |
| 9              |       |                |                          |                  |                   |  |
| 10             |       |                |                          |                  |                   |  |
| 11             |       |                |                          |                  |                   |  |
| 12             |       |                |                          |                  |                   |  |
| 13             |       |                |                          |                  |                   |  |
| 14             | Итого |                |                          |                  |                   |  |
| 15             |       |                |                          |                  |                   |  |
| 16             |       |                |                          |                  |                   |  |

Рисунок 13. – Внешний вид отчета об оплате заказов

|                 | ≞ یې ده ⊞ |                               |                     |                   |   |
|-----------------|-----------|-------------------------------|---------------------|-------------------|---|
|                 | Файл      |                               | Главная Вставка     | Разметка страницы |   |
| D <sub>15</sub> |           | ÷<br>$\overline{\phantom{a}}$ | $\times$ $\sqrt{x}$ |                   |   |
|                 | A         | B                             | c                   | D                 | E |
| 1               |           | Отчет по возвратам            |                     |                   |   |
| $\overline{2}$  |           |                               |                     |                   |   |
| 3               |           | Ответственный                 | Итого               |                   |   |
| 4               | Заказ     | Блюдо                         | Количество          |                   |   |
| 5               |           |                               |                     |                   |   |
| 6               |           |                               |                     |                   |   |
| $\overline{7}$  |           |                               |                     |                   |   |
| 8               |           |                               |                     |                   |   |
| 9               |           |                               |                     |                   |   |
| 10              |           |                               |                     |                   |   |
| 11              |           |                               |                     |                   |   |
| 12              | Итого     |                               |                     |                   |   |
| 13              |           |                               |                     |                   |   |
| 14              |           |                               |                     |                   |   |
| 15              |           |                               |                     |                   |   |

Рисунок 14 – Внешний вид отчета по возвратам.

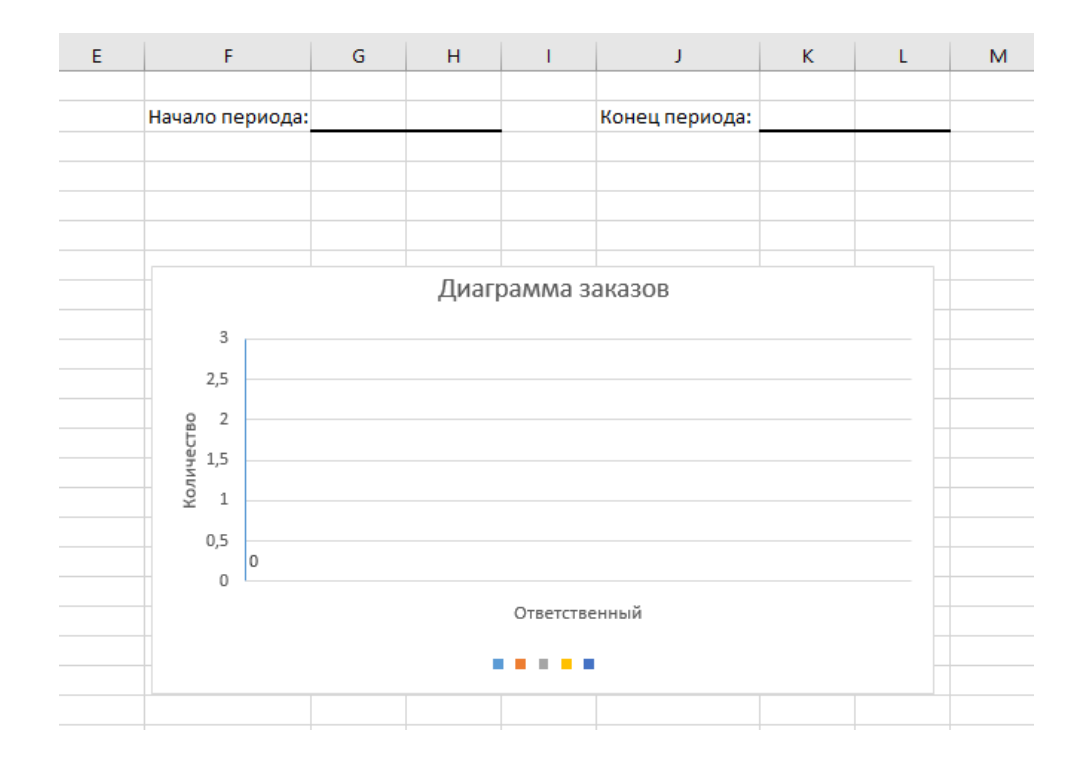

Рисунок 15 – Внешний вид диаграммы заказов

«Вся вышеупомянутая информация должна быть реализована в разрабатываемой информационной системе» [10].

Кроме того, функционал данной информационной системы должен быть обусловлен конкретными возможностями для различных пользователей. Для описания пользователей и вариантов использования была разработана диаграмма прецедентов, которая представлена на рисунке 16.

Таким образом, пользователями информационной системы может являться менеджер по работе с заказами, шеф-повар и системный администратор.

Менеджер по работе с заказами при использовании информационной системы может выполнять следующие действия:

- войти в систему;
- редактировать и вводить данные заказчиков;
- формировать отчеты;
- вводить, редактировать данные о принятых и оформленных заказах.

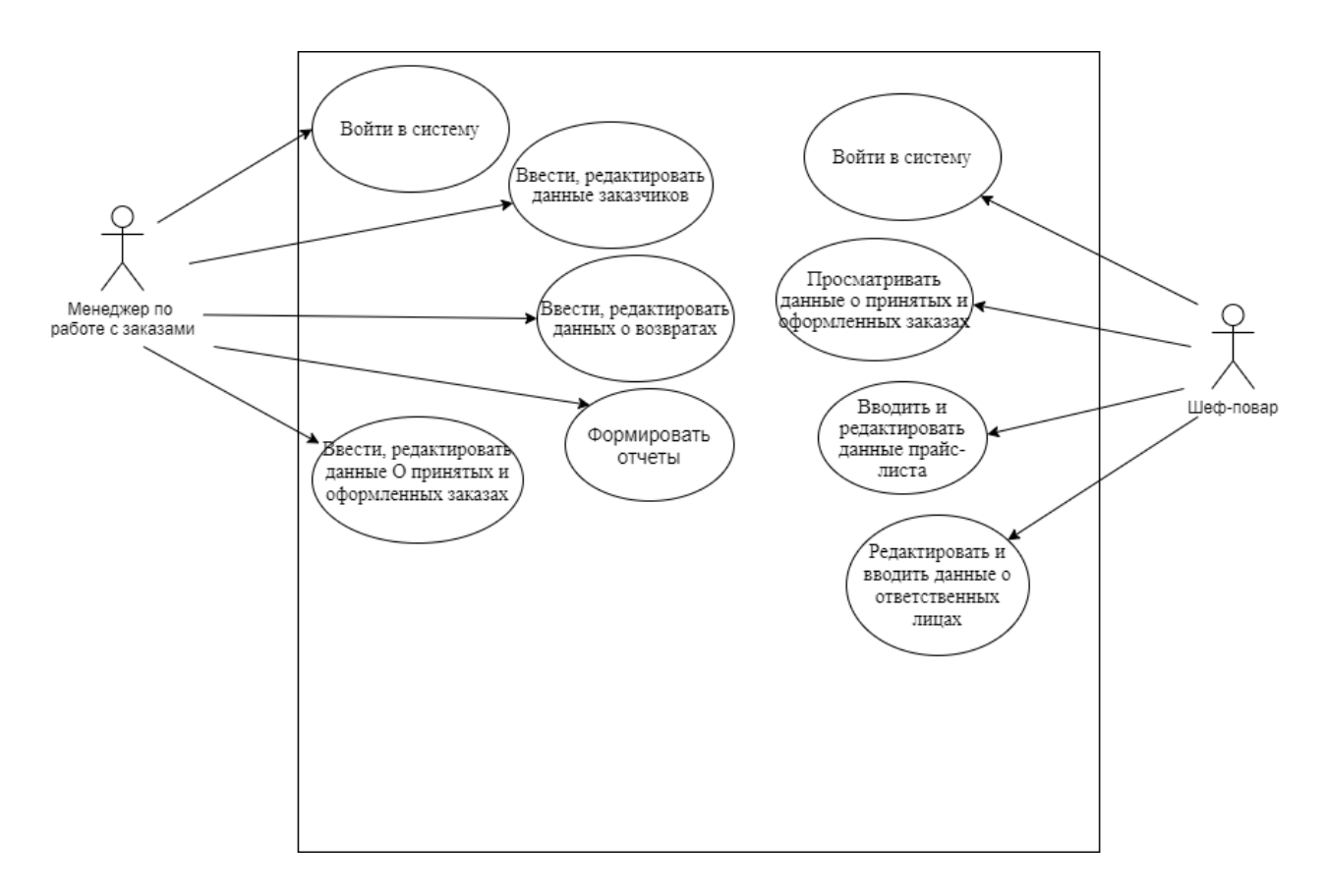

Рисунок 16 - Диаграмма прецедентов

Шеф - повар в свою очередь пользуясь системой выполняет такие функции как

- вход в систему;
- просмотр данных о принятых и оформленных заказах;  $-$
- ввод и редактирование прайс-листа;  $\overline{\phantom{0}}$
- ввод и редактирование данных об ответственных лицах.  $\equiv$  .

Все вышеперечисленные лица выполняют определенные функции в организации, из этого следует, что для каждого сотрудника были определены права соответствующие  $\overline{M}$ возможности при использовании автоматизированной информационной системы.

## <span id="page-27-0"></span>**2.2 Физическое моделирование АИС**

2.2.1 Выбор архитектуры АИС

«Для проектирования автоматизированной информационной системы была выбрана технологическая платформа «1 С: Предприятие 8.3».

Структура данного программного продукта представлена на рисунке 17» [12].

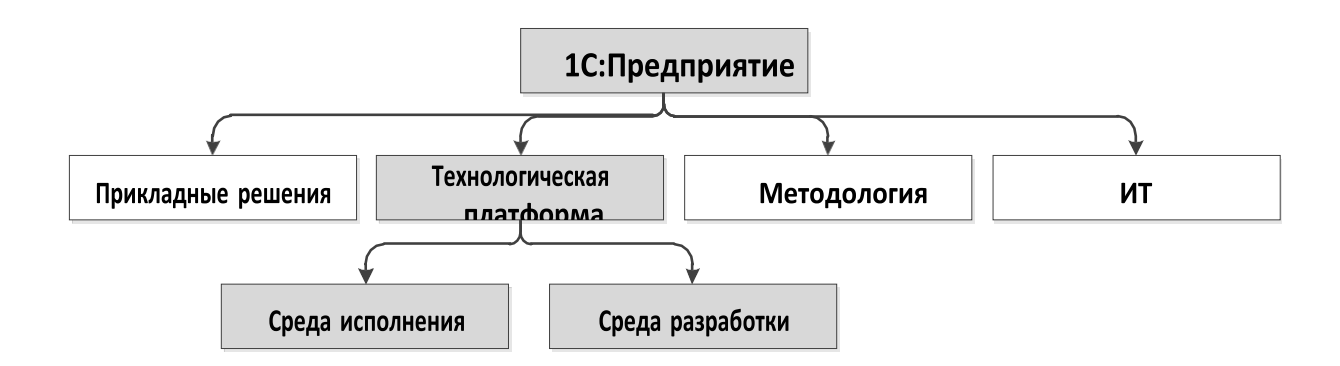

## Рисунок 17 – Структура технологической платформы «1С: Предприятие 8.3»

«Система «1С: Предприятие 8.3» предполагает работу в режиме «клиент-сервер», представленная схематически на рисунке 18» [12].

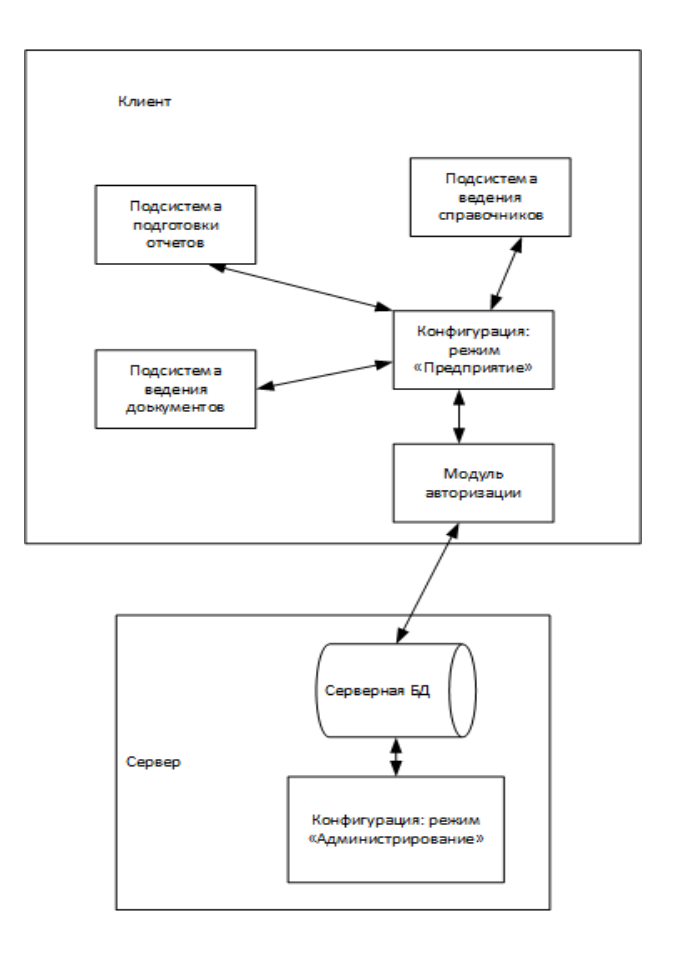

Рисунок 18 – Архитектура информационной системы

«Таким образом, информационная система будет разрабатываться в архитектуре «клиент-сервер»» [12].

2.2.2 Функциональная схема проекта

«При разработке информационной системы необходимо знать, как будут взаимосвязаны между собой все её элементы.

Схема функционирования системы представлена на рисунке 19» [19].

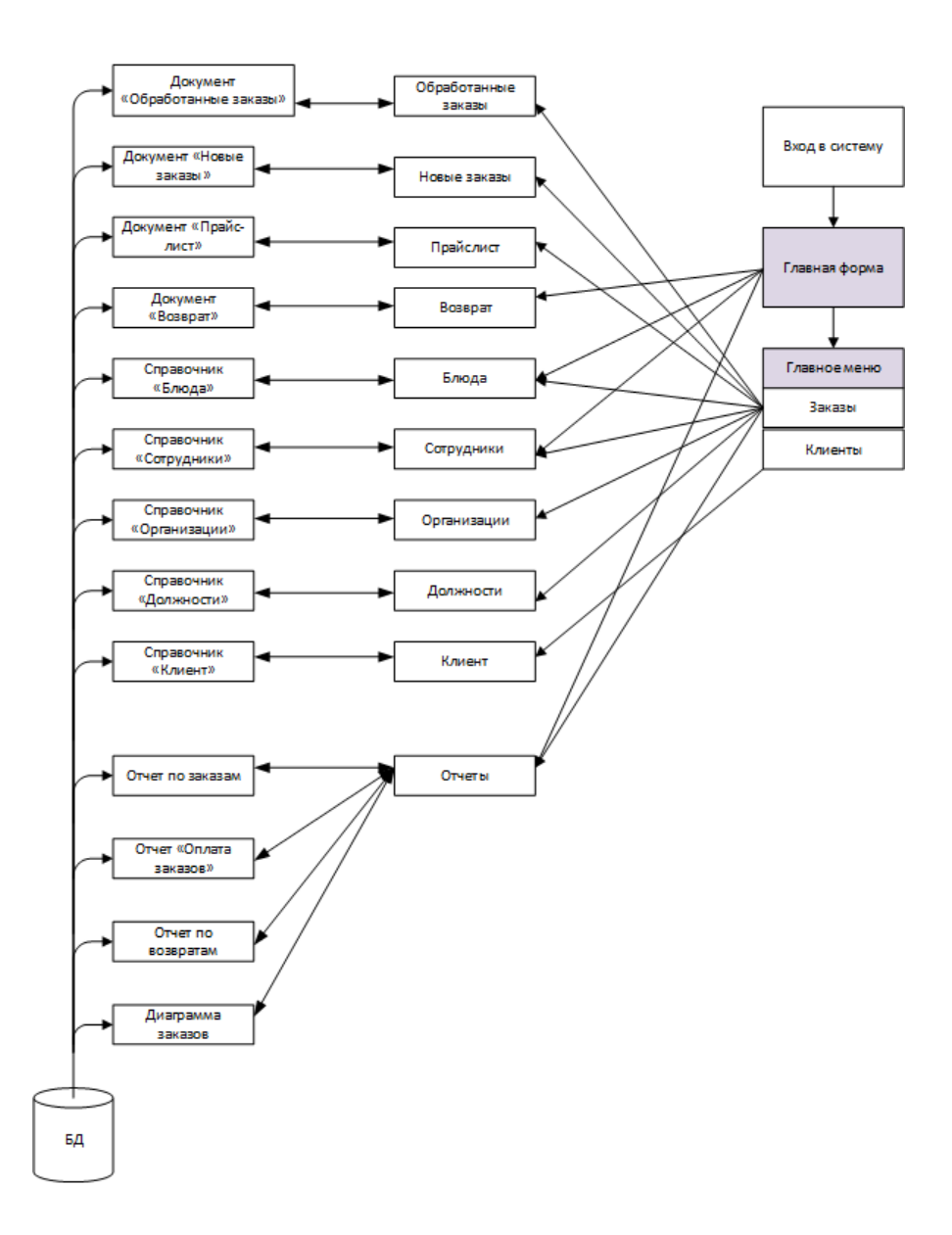

Рисунок 19 - Схема взаимодействия подсистем автоматизированной информационной системы

«Данная схема станет основой разработки интерфейса пользователя. На основе данной модели можно выделить такие подсистемы, как: «Заказы», «Клиенты»» [8].

### 2.2.3 Описание программных модулей

«На основе схемы функционирования будет проектироваться интерфейс пользователей информационной системы» [19]. При этом, пользование информационной системой должно отличаться простотой, удобством и легким освоением.

«При запуске программы в режиме «1С: Предприятие» отображается главное окно (рисунок 20)» [12].

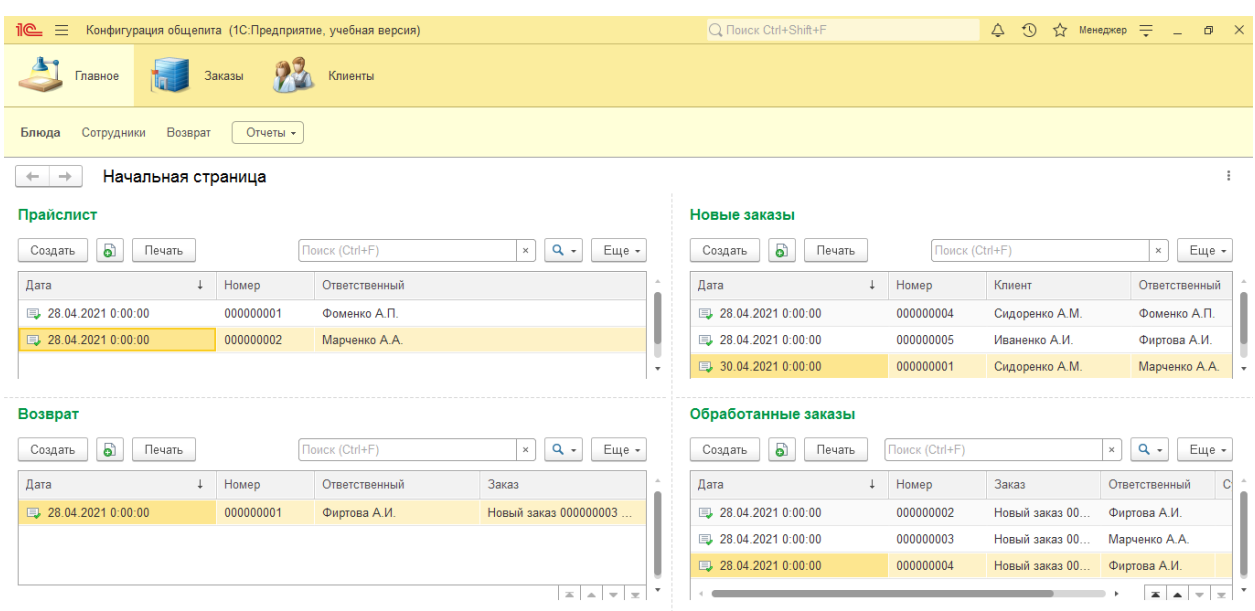

Рисунок 20 – Главное окно программы

При входе в систему пользователю доступны две вкладки, а именно:

- вкладка «Заказы»;
- вкладка «Клиенты».

Кроме того, пользователь имеет возможность просмотра отчетов, блюд,

сотрудников и возвратов.

В информационной системе содержатся пять справочников:

- справочник «Блюда»;
- справочник «Сотрудники»;
- справочник «Организации»;
- справочник «Должности»
- справочник «Клиент».

«Рассмотрим структуры приведенных выше справочников. Структура справочника «Блюда» представлена на рисунке 21» [6].

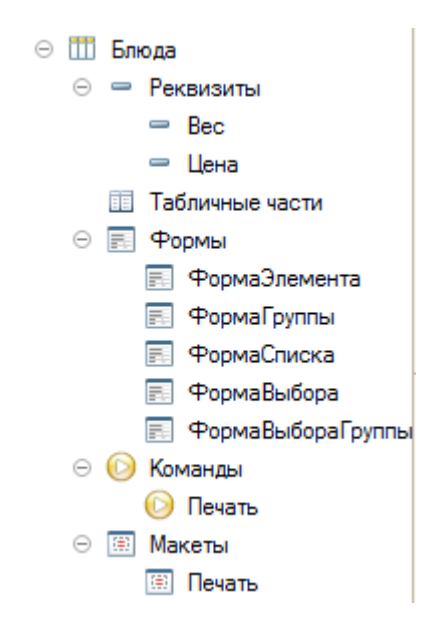

Рисунок 21 – Структура справочника «Блюда»

«Пример заполнения данного справочника в программе представлен на рисунке 22» [1].

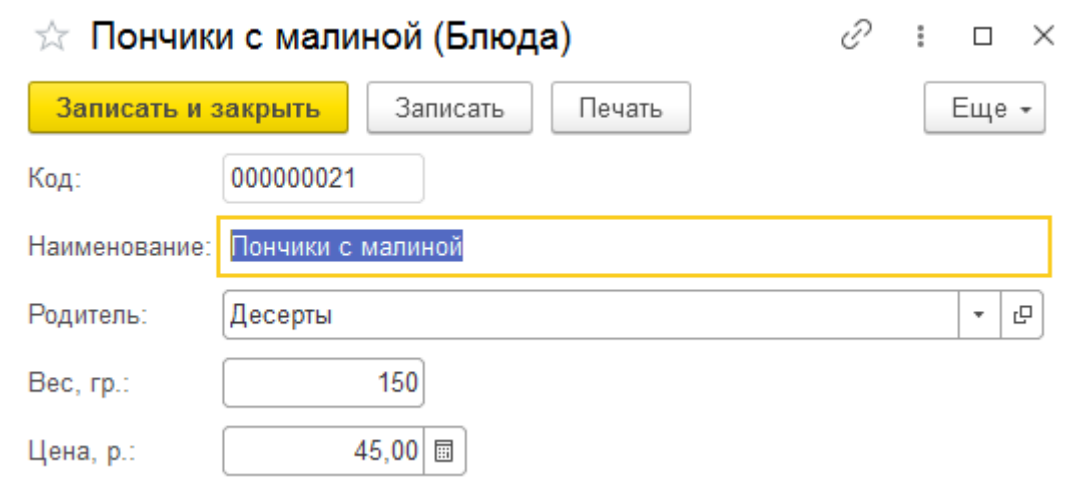

Рисунок 22 – Заполнение справочника «Блюда»

«Далее рассмотрим структуру справочника «Сотрудники» (рисунок 23)» [1].

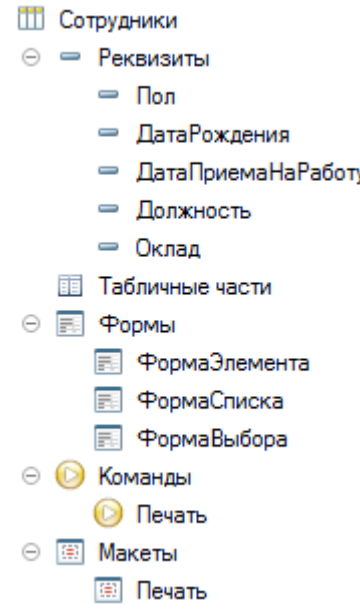

Рисунок 23 – Структура справочника «Сотрудники»

«Пример заполнения вышеприведённого справочника в программе представлен на рисунке 24» [1].

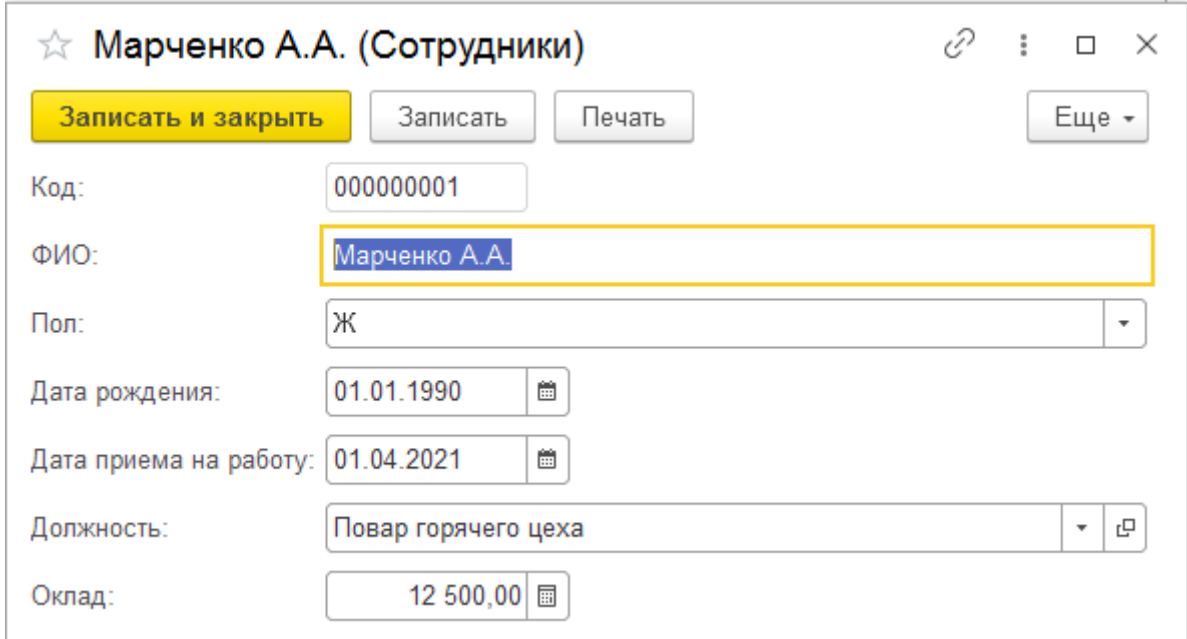

Рисунок 24 – Заполнение справочника «Сотрудники»

«Структура справочника «Организации» представлена ниже, на рисунке  $25 \times [1]$ .

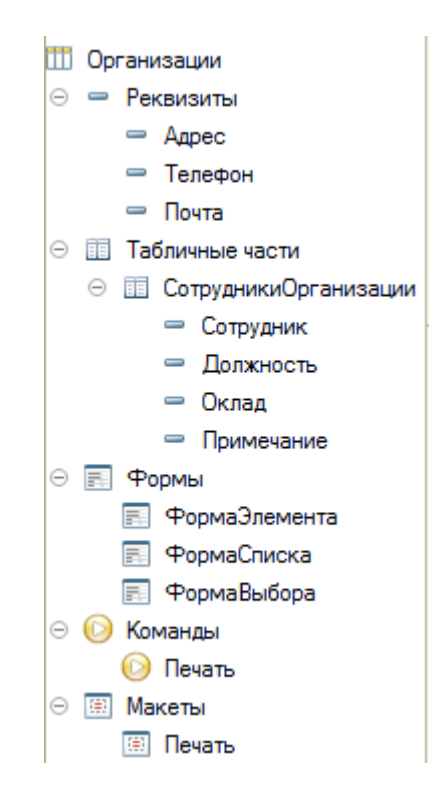

Рисунок 25 – Структура справочника «Организации»

«Рассмотрим пример заполнения данного справочника, который приведен на рисунке 26» [1]

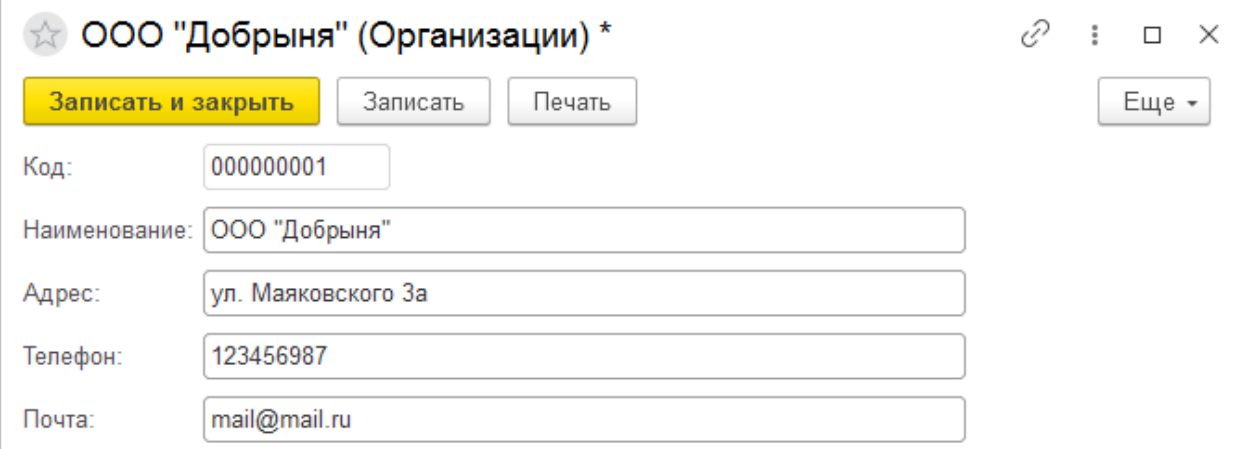

Рисунок 26 – Заполнение справочника «Организации»

«Структура справочника «Должности» представлена на рисунке 27» [1].

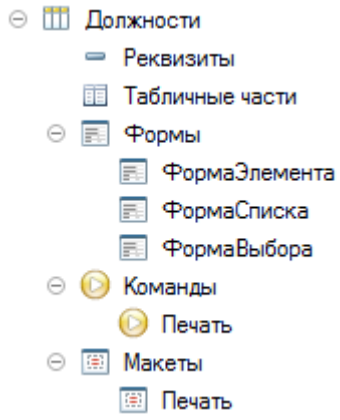

Рисунок 27 – Структура справочника «Должности»

«Пример заполнения данного справочника в программе приведен на рисунке 28» [1].

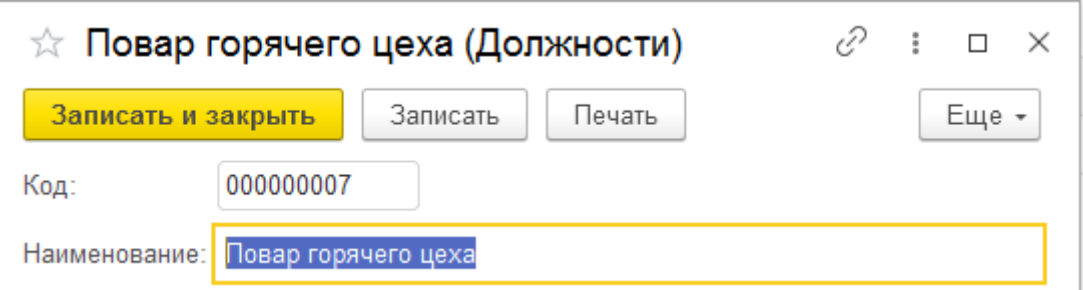

Рисунок 28 – Заполнение справочника «Должности»

«Структура справочника «Клиент» представлен на рисунке 29» [1].

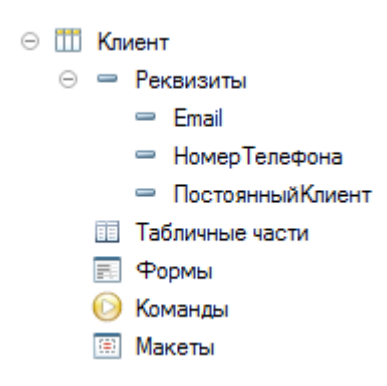

Рисунок 29 – Структура справочника «Клиент»

«Пример заполнения вышеприведённого справочника в программе представлен на рисунке 30» [1].

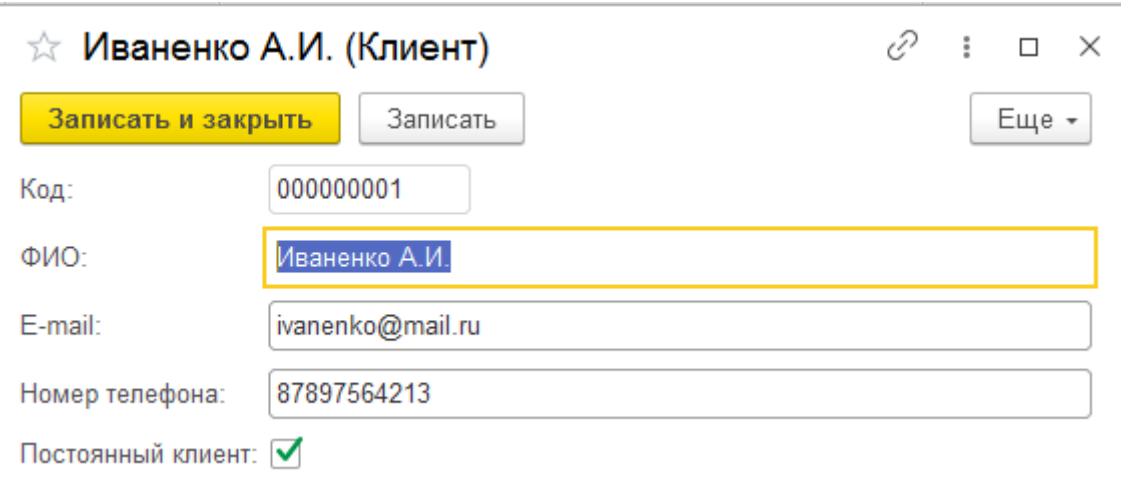

Рисунок 30 – Заполнение справочника «Клиент»

В информационной системе также доступны следующие документы:

- документ «Обработанный заказ»;
- документ «Новый заказ»;
- документ «Прайс-лист»;
- документ «Возврат».

«Рассмотрим данные документы. На рисунке 31 приведена форма документа «Обработанный заказ»» [1].

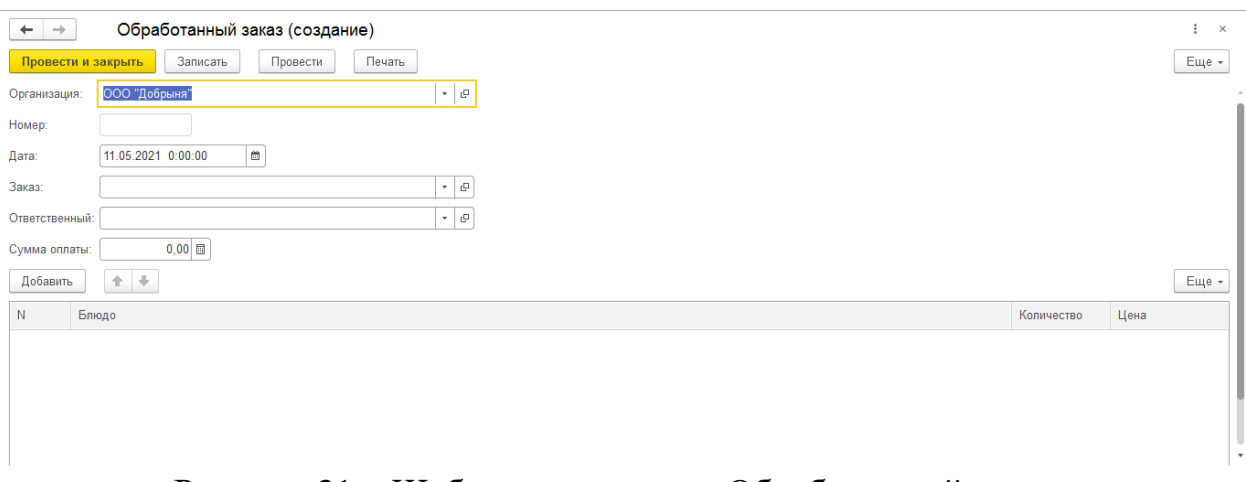

Рисунок 31 – Шаблон документа «Обработанный заказ»

«Пример документа «Обработанный заказ» в программе представлен на рисунке 32» [1].

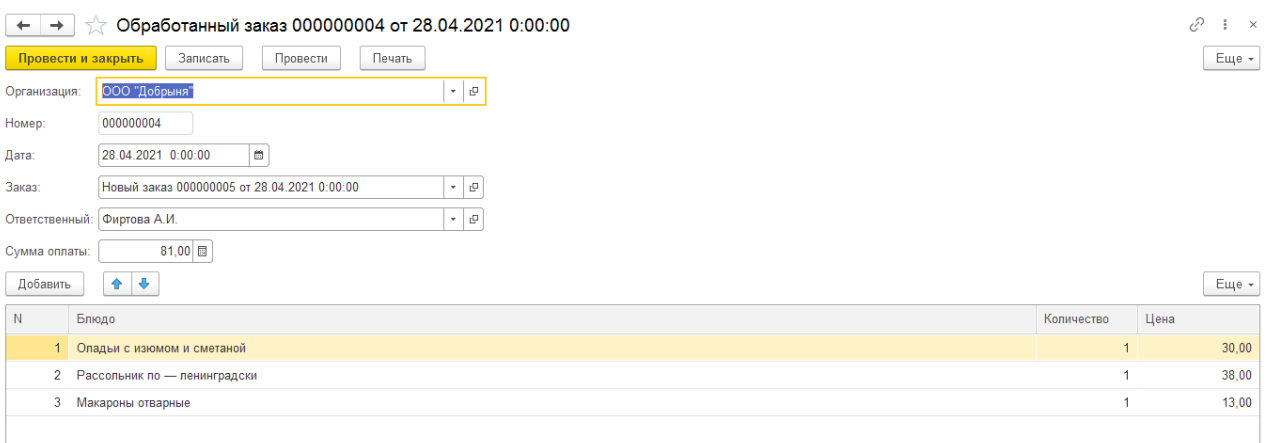

Рисунок 32 – Заполнение документа «Обработанный заказ»

При заполнении документа используются такие справочники, как «Блюда», «Сотрудники», «Организации», но прежде, чем заполнить данный документ, пользователю необходимо ввести данные в документ «Новый заказ» (рисунок 33).

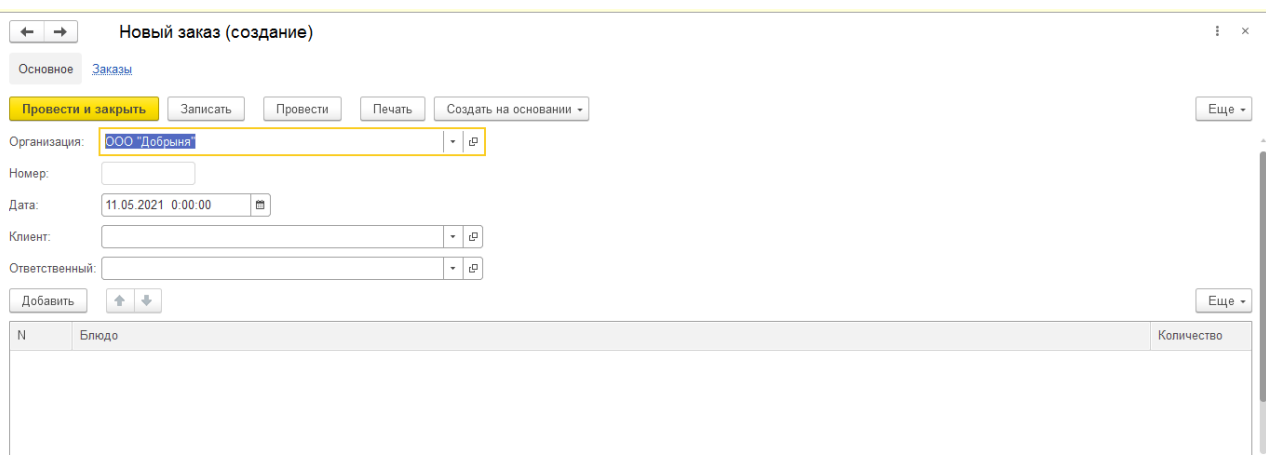

Рисунок 33 – Шаблон документа «Новый заказ»

Пример заполнения документа «Новый заказ» приведен на рисунке 2.30.

До получения заказов от клиента пользователю необходимо сформировать прайс-лист, в случае, если он отсутствует, или изменить позиции или цены, используемые в прайс-листе, для чего используется документ «Прайс-лист», показанный на рисунке 34. Шаблон документа «Прайс-лист» представлен на рисунке 35.

«Пример заполнения данного документа представлен на рисунке 36» [1].

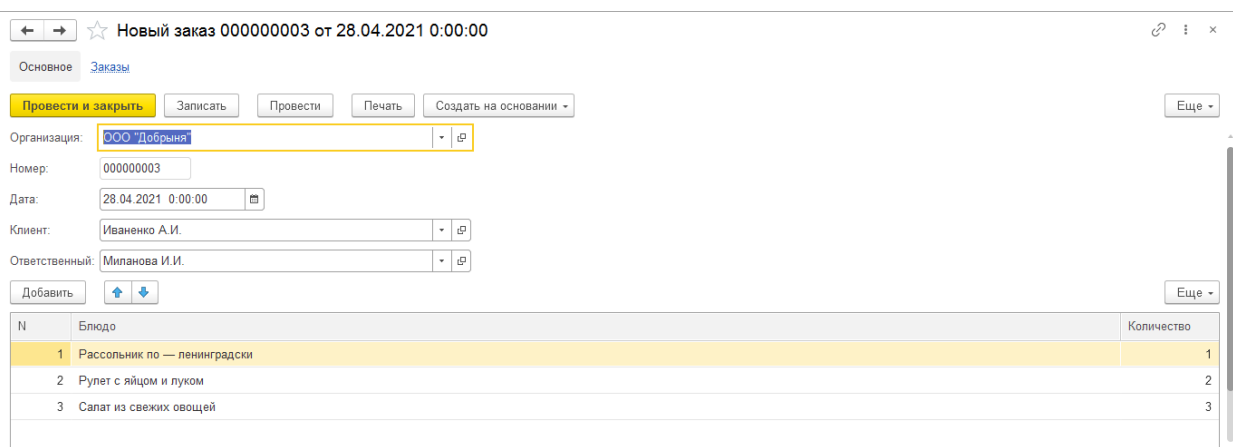

# Рисунок 34 – Заполнение документа «Новый заказ»

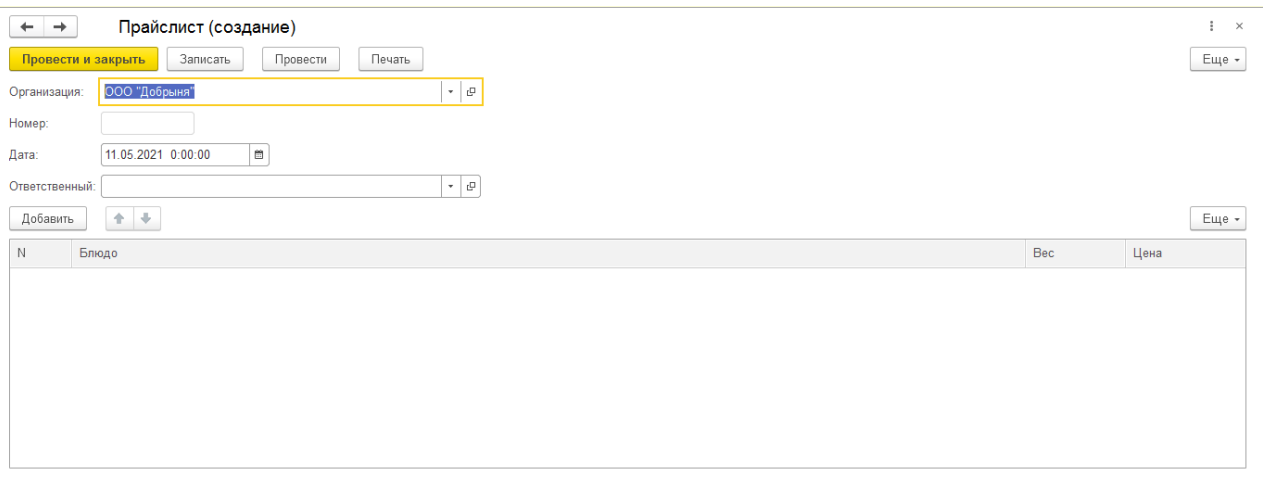

# Рисунок 35 – Шаблон документа «Прайс-лист»

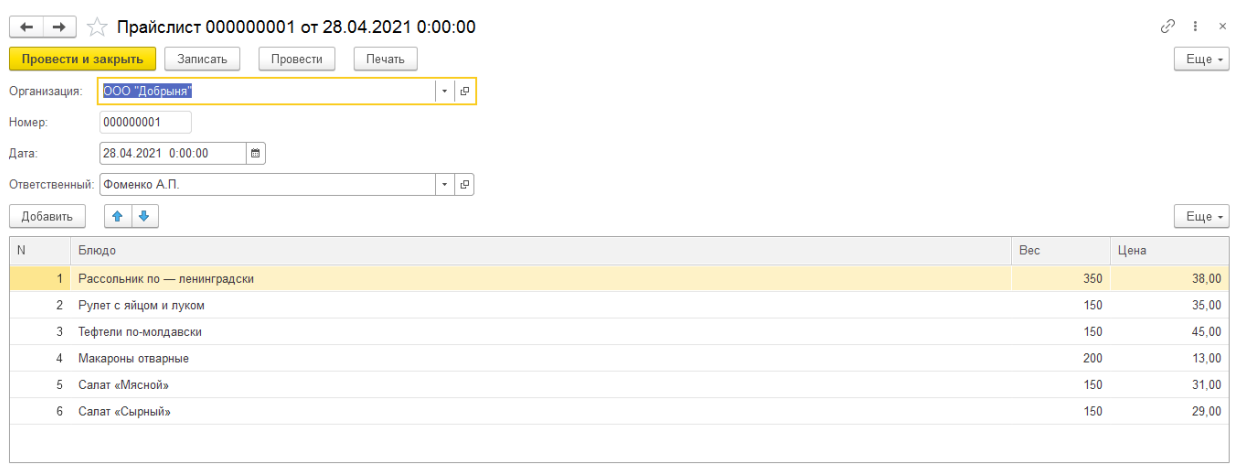

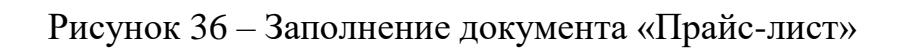

В случае, если клиент по каким-либо причинам решает вернуть заказ, то данные об этом заказе вносятся в отдельный документ «Возврат» (рисунок 37).

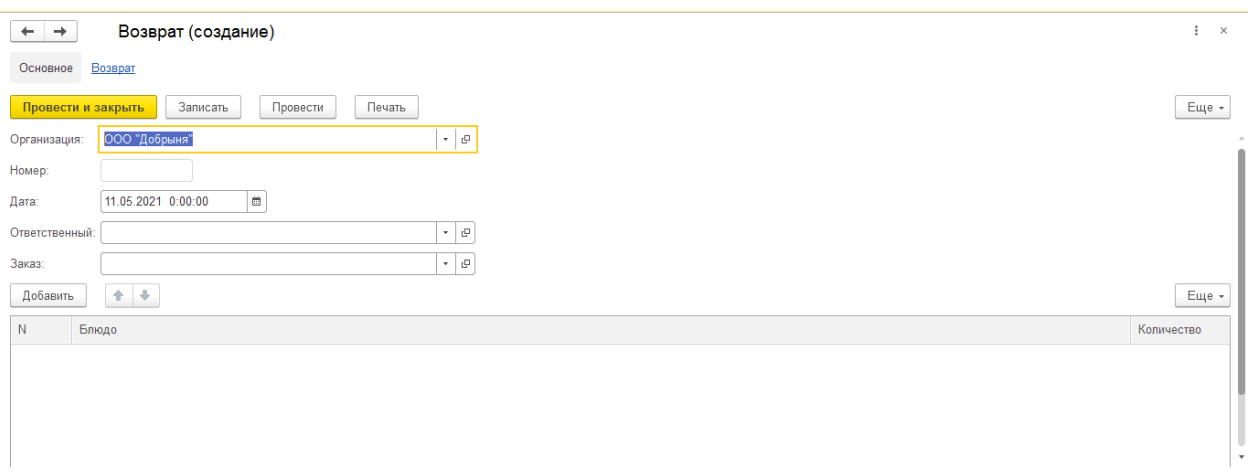

Рисунок 37 – Шаблон документа «Возврат»

«Пример заполнения данного заказа приведен на рисунке 38» [1].

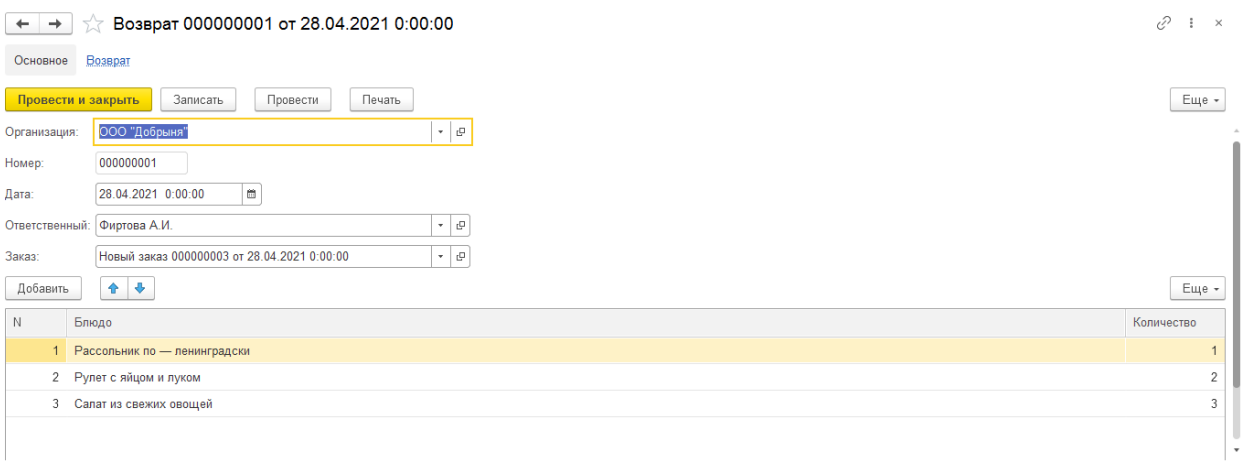

Рисунок 38 – Заполнение документа «Возврат»

«В информационной системе присутствует возможность формирования следующих отчетов:

- отчет по заказам (рисунок 39);
- отчет «Оплата заказов» (рисунок 41);
- отчет по возвратам (рисунок 43);
- диаграмма заказов (рисунок 45).» [12].

| $\leftarrow$ | Заказы<br>$\rightarrow$                      |                                     |            |
|--------------|----------------------------------------------|-------------------------------------|------------|
|              | Настройки<br>Выбрать вариант<br>Сформировать |                                     |            |
|              |                                              |                                     |            |
|              | $1.1 - 1.1$<br>Регистратор.Дата:             |                                     |            |
|              |                                              |                                     |            |
|              |                                              |                                     |            |
|              | Отчет по заказам                             |                                     |            |
|              |                                              |                                     |            |
|              | Ответственный                                |                                     | Итого      |
|              |                                              |                                     |            |
|              | <b>Регистратор</b>                           | Блюдо                               | Количество |
|              | Марченко А.А.                                |                                     |            |
|              | Новый заказ 000000001 от 30.04.2021 0:00:00  | Рассольник по - ленинградски        |            |
|              | Новый заказ 000000001 от 30.04.2021 0:00:00  | Картофельное пюре с соленым огурцом |            |
|              | Новый заказ 000000001 от 30.04.2021 0:00:00  | Рыба запеченная с овощами           |            |
|              | Миланова И.И.                                |                                     |            |
|              | Новый заказ 000000003 от 28 04 2021 0:00:00  | Рассольник по - ленинградски        |            |
|              | Новый заказ 000000003 от 28.04.2021 0:00:00  | Рулет с яйцом и луком               |            |
|              | Новый заказ 000000003 от 28.04.2021 0:00:00  | Салат из свежих овошей              |            |
|              | Фиртова А.И.                                 |                                     |            |
|              | Новый заказ 000000005 от 28.04.2021 0:00:00  | Салат «Сырный»                      |            |
|              | Новый заказ 000000005 от 28.04.2021 0:00:00  | Салат «Мясной»                      |            |
|              | Новый заказ 000000005 от 28.04.2021 0:00:00  | Салат из свежих овощей              |            |
|              | Фоменко А.П.                                 |                                     |            |
|              | Новый заказ 000000004 от 28.04.2021 0:00:00  | Пончики с малиной                   |            |
|              | Новый заказ 000000004 от 28.04.2021 0:00:00  | Шоколадные кексы                    |            |
|              | Итого                                        |                                     |            |
|              |                                              |                                     |            |
|              |                                              |                                     |            |

Рисунок 39 – Отчет по заказам

«Запрос на выборку данных для формирования отчета представлен на рисунке 40» [4].

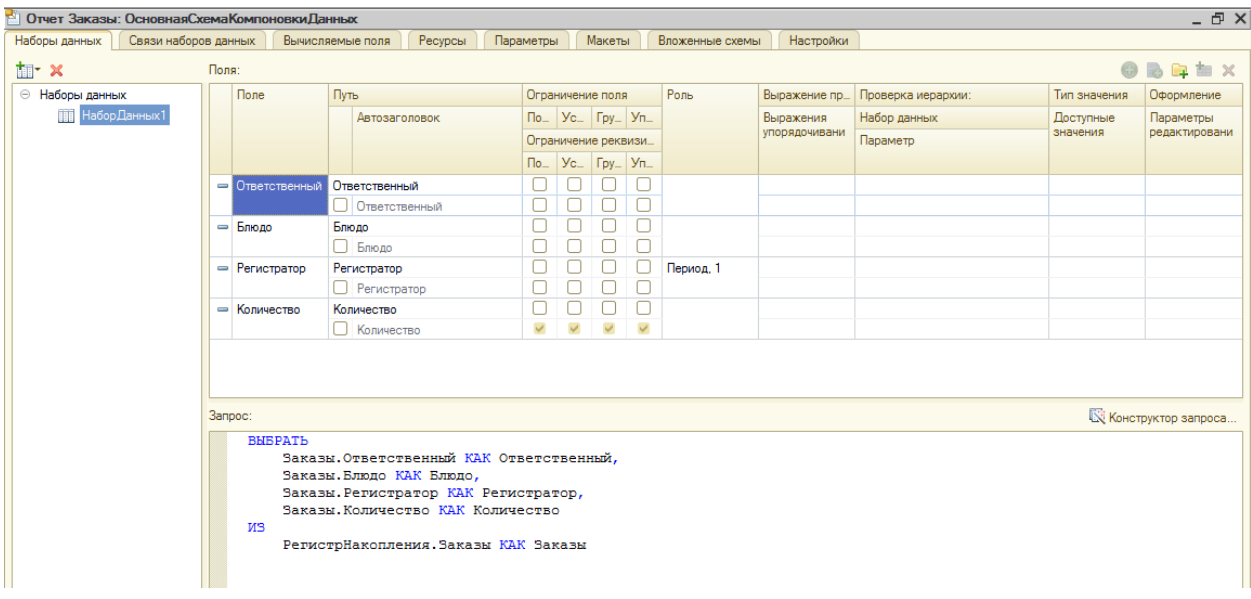

Рисунок 40 – Запрос для формирования отчета по заказам

«Запрос на выборку данных отчета «Оплата заказов» представлен на рисунке 42» [4].

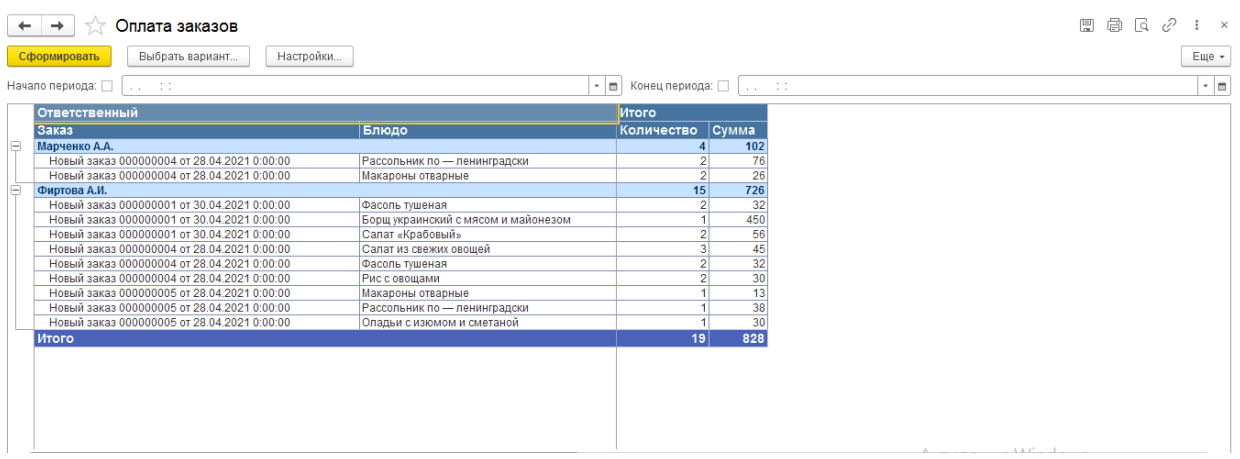

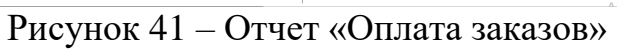

| Наборы данных           | Связи наборов данных |                |                                                                                                    | Вычисляемые поля          | Ресурсы | Параметры |  |  | Макеты                                                  |              | Вложенные схемы | Настройки            |                          |              |                              |  |
|-------------------------|----------------------|----------------|----------------------------------------------------------------------------------------------------|---------------------------|---------|-----------|--|--|---------------------------------------------------------|--------------|-----------------|----------------------|--------------------------|--------------|------------------------------|--|
| the x                   |                      | <b>Dona</b> :  |                                                                                                    |                           |         |           |  |  |                                                         |              |                 |                      |                          |              | <b>Betx</b>                  |  |
| → Наборы данных         |                      |                | <b>Done</b>                                                                                                    | Путь                      |         |           |  |  | Ограничение поля                                        |              | <b>Pons</b>     | Выражение пр.        | Проверка иерархии:       | Тип значения | Оформление                   |  |
| <b>ПІ Набор Данных1</b> |                      |                |                                                                                                    | Заголовок                 |         |           |  |  | $\Box$ $\Box$ $\Box$ $\Box$ $\Box$ $\Box$ $\Box$ $\Box$ |              |                 | Выражения            | Набор данных             | Доступные    | Параметры                    |  |
|                         |                      |                |                                                                                                    |                           |         |           |  |  | Ограничение реквизи                                     |              |                 | <b>инваниодясоги</b> | Параметр                 | значения     | редактировани                |  |
|                         |                      |                |                                                                                                    |                           |         |           |  |  | $\Box$ $\Box$ $\Box$ $\Box$ $\Box$ $\Box$ $\Box$        |              |                 |                      |                          |              |                              |  |
|                         |                      |                | <b>В КоличествоПри</b>                                                                                                    | КоличествоПриход          |         |           |  |  |                                                         |              |                 |                      |                          |              |                              |  |
|                         |                      |                |                                                                                                    | √ Количество              |         |           |  |  | $\checkmark$                                            | $\checkmark$ |                 |                      |                          |              |                              |  |
|                         |                      |                | = Блюдо                                                                                                    | Блюдо<br><b>[ ] Блюдо</b> |         |           |  |  |                                                         |              | Измерение       |                      |                          |              |                              |  |
|                         |                      |                | $= 3a$ каз                                                                                                    | Заказ                     |         |           |  |  |                                                         |              | Измерение       |                      |                          |              |                              |  |
|                         |                      |                |                                                                                                    | П Заказ                   |         |           |  |  |                                                         |              |                 |                      |                          |              |                              |  |
|                         |                      |                | • Ответственный                                                                                                    | Ответственный             |         |           |  |  |                                                         |              | Измерение       |                      |                          |              |                              |  |
|                         |                      |                |                                                                                                    | <b>ПОТВЕТСТВЕННЫЙ</b>     |         |           |  |  |                                                         |              |                 |                      |                          |              |                              |  |
|                         |                      |                | - ЦенаПриход                                                                                                    | <b>ЦенаПрихол</b>         |         |           |  |  |                                                         |              |                 |                      |                          |              |                              |  |
|                         |                      |                |                                                                                                    | $\boxed{\vee}$ LleHa      |         |           |  |  |                                                         |              |                 |                      |                          |              |                              |  |
|                         |                      |                | $=$ Cymma                                                                                                    | Симма                     |         |           |  |  |                                                         |              |                 |                      |                          |              |                              |  |
|                         |                      | <b>3anpoc:</b> |                                                                                                    |                           |         |           |  |  |                                                         |              |                 |                      |                          |              | <b>К Конструктор запроса</b> |  |
|                         |                      |                | <b>BMBPATH</b><br>ОплатаЗаказовОбороты. Заказ КАК Заказ,<br>ОплатаЗаказовОбороты. Ответственный КАК Ответственный.<br>ОплатаЗаказовОбороты. Блюдо КАК Блюдо,<br>ОплатаЗаказовОбороты. КоличествоПриход КАК КоличествоПриход,<br>ОплатаЗаказовОбороты. ЦенаПриход КАК ЦенаПриход,<br>ОплатаЗаказовОбороты. КоличествоПриход * ОплатаЗаказовОбороты. ЦенаПриход КАК Сумма<br><b>MS</b><br>РегистрНакопления. ОплатаЗаказов. Обороты КАК ОплатаЗаказовОбороты |                           |         |           |  |  |                                                         |              |                 |                      |                          |              |                              |  |
|                         |                      |                | $\sim$                                                                                                    |                           |         |           |  |  |                                                         |              |                 |                      | <b>Активация Windows</b> |              |                              |  |

Рисунок 42 – Запрос для формирования отчета «Оплата заказов»

| $\leftarrow$ | ☆ Возвраты<br>$\rightarrow$                                                                |                                                 |                                                                                                    |                                                    | $\Box\quad \Box\quad \Box\quad \Box$ | $\frac{1}{2}$ $\times$ |
|--------------|--------------------------------------------------------------------------------------------|-------------------------------------------------|----------------------------------------------------------------------------------------------------|----------------------------------------------------|--------------------------------------|------------------------|
|              | Настройки<br>Выбрать вариант<br>Сформировать                                               |                                                 |                                                                                                    |                                                    |                                      | Еще -                  |
|              | Заказ.Дата:<br>$1.1 - 1.1$                                                                 |                                                 |                                                                                                    |                                                    |                                      | $\cdot$ m              |
|              | Отчет по возвратам                                                                         |                                                 |                                                                                                    |                                                    |                                      |                        |
|              | <b>Ответственный</b>                                                                       |                                                 | Итого                                                                                                    |                                                    |                                      |                        |
|              | Заказ                                                                                      | Блюдо                                           | Количество                                                                                                    |                                                    |                                      |                        |
| Θ            | Фиртова А.И.                                                                               |                                                 |                                                                                                    |                                                    |                                      |                        |
|              | Новый заказ 000000003 от 28.04.2021 0:00:00<br>Новый заказ 000000003 от 28.04.2021 0:00:00 | Салат из свежих овощей<br>Рулет с яйцом и луком |                                                                                                    |                                                    |                                      |                        |
|              | Новый заказ 000000003 от 28.04.2021 0:00:00                                                | Рассольник по - ленинградски                    |                                                                                                    |                                                    |                                      |                        |
|              | Итого                                                                                      |                                                 | <b>A</b>                                                                                                    |                                                    |                                      |                        |
|              |                                                                                            |                                                 |                                                                                                    |                                                    |                                      |                        |
|              |                                                                                            |                                                 |                                                                                                    |                                                    |                                      |                        |
|              |                                                                                            |                                                 |                                                                                                    |                                                    |                                      |                        |
|              |                                                                                            |                                                 |                                                                                                    |                                                    |                                      |                        |
|              |                                                                                            |                                                 |                                                                                                    |                                                    |                                      |                        |
|              |                                                                                            |                                                 |                                                                                                    |                                                    |                                      |                        |
|              |                                                                                            |                                                 |                                                                                                    |                                                    |                                      |                        |
|              |                                                                                            |                                                 |                                                                                                    |                                                    |                                      |                        |
|              |                                                                                            |                                                 |                                                                                                    |                                                    |                                      |                        |
|              |                                                                                            |                                                 |                                                                                                    |                                                    |                                      |                        |
|              |                                                                                            |                                                 | Активация Windows                                                                                                    |                                                    |                                      |                        |
|              |                                                                                            |                                                 | $\mathbf{1} \times \mathbf{1} \times \mathbf{$ | $\mathbf{1} \oplus \mathbf{1}^n \qquad \mathbf{1}$ | $\sim$                               |                        |

Рисунок 43 – Отчет по возвратам

«Запрос на выборку данных для отчета по возвратам представлен на рисунке 44» [4].

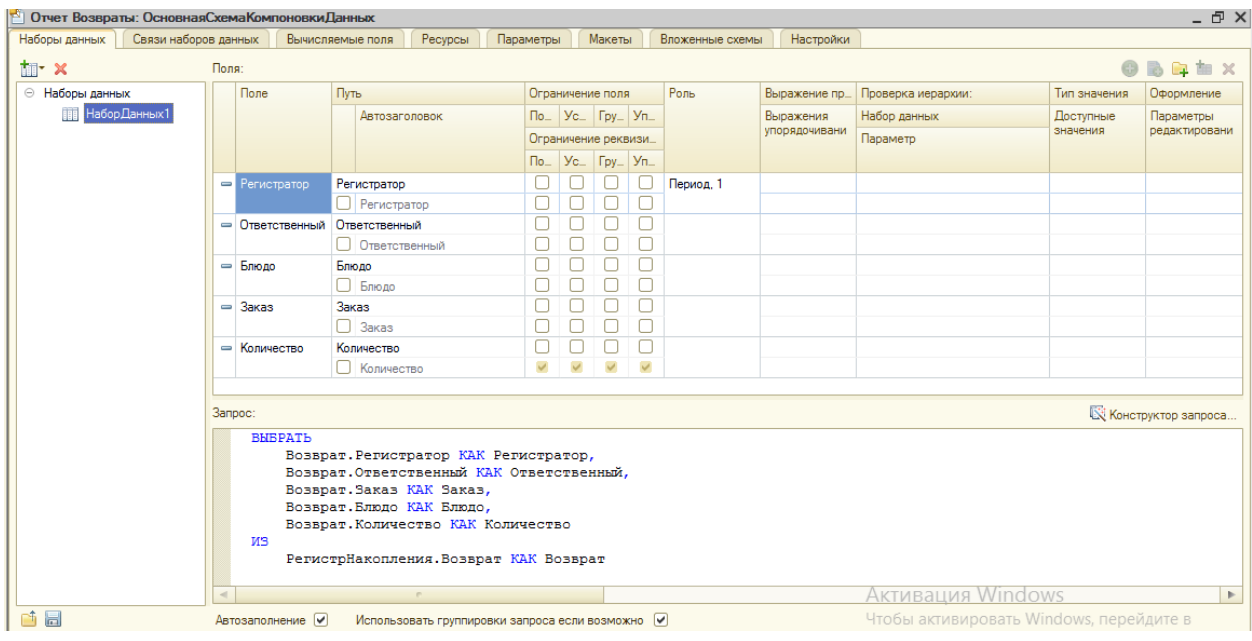

Рисунок 44 – Запрос для формирования отчета по возвратам

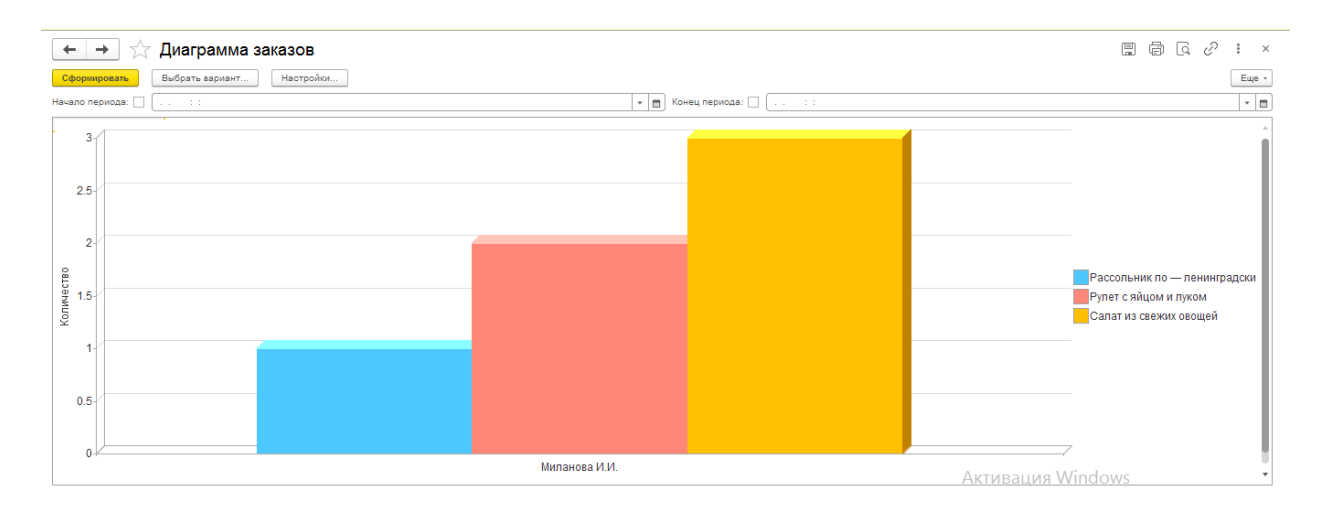

Рисунок 45 – Диаграмма заказов

«Запрос на формирование диаграммы заказов представлен на рисунке 46» [4].

Кроме того, при разработке информационной системы были сформированы регистры накоплений «Заказы», «Возврат», «Оплата заказов».

Структура регистра накоплений «Заказы» представлена на рисунке 47.

## Структура регистра накоплений «Возврат» представлена на рисунке 48.

| Отчет ДиаграммаЗаказов: ОсновнаяСхемаКомпоновкиДанных |       |                 |                                                                                                    |              |              |                                                                                   |              |                 |               |                    |              | - F ×                        |
|-------------------------------------------------------|-------|-----------------|----------------------------------------------------------------------------------------------------|--------------|--------------|-----------------------------------------------------------------------------------|--------------|-----------------|---------------|--------------------|--------------|------------------------------|
| Связи наборов данных<br>Наборы данных                 |       |                 | Вычисляемые поля<br>Ресурсы                                                                                                    | Параметры    |              | Макеты                                                                            |              | Вложенные схемы | Настройки     |                    |              |                              |
| tu x                                                  | Поля: |                 |                                                                                                    |              |              |                                                                                   |              |                 |               |                    |              | BD由X                         |
| → Наборы данных                                       |       | <b>None</b>     | Путь                                                                                                    |              |              | Ограничение поля                                                                  |              | Роль            | Выражение пр. | Проверка иерархии: | Тип значения | Оформление                   |
| Набор Данных 1                                        |       |                 | Автозаголовок                                                                                                    |              |              | $\Pi$ o_ $ $ $Yc$ <sub>-</sub> $ $ $\Gamma$ py <sub>-</sub> $ $ $Yn$ <sub>-</sub> |              |                 | Выражения     | Набор данных       | Доступные    | Параметры<br>редактировани   |
|                                                       |       |                 |                                                                                                    |              |              | Ограничение реквизи                                                               |              |                 | упорядочивани | Параметр           | значения     |                              |
|                                                       |       |                 |                                                                                                    |              |              | $\Pi$ <sub>0</sub> $Y$ <sub>c</sub> $F$ <sub>py</sub> $Y$ <sub>n</sub>            |              |                 |               |                    |              |                              |
|                                                       |       | • Ответственный | <b>Ответственный</b>                                                                                                    |              |              |                                                                                   |              | Измерение       |               |                    |              |                              |
|                                                       |       |                 | <b>O</b> Ответственный                                                                                                    |              |              |                                                                                   |              |                 |               |                    |              |                              |
|                                                       |       | = Блюдо         | Блюдо<br>Блюдо                                                                                                    |              |              |                                                                                   | Ω            | Измерение       |               |                    |              |                              |
|                                                       |       | - КоличествоОбо | КоличествоОборот                                                                                                    |              |              |                                                                                   | ∩            |                 |               |                    |              |                              |
|                                                       |       |                 | √ Количество                                                                                                    | $\checkmark$ | $\checkmark$ | $\checkmark$                                                                      | $\checkmark$ |                 |               |                    |              |                              |
|                                                       |       | <b>3anpoc:</b>  |                                                                                                    |              |              |                                                                                   |              |                 |               |                    |              | <b>К Конструктор запроса</b> |
|                                                       |       | <b>BHBPATL</b>  |                                                                                                    |              |              |                                                                                   |              |                 |               |                    |              |                              |
|                                                       |       | MS              | ЗаказыОбороты. Ответственный КАК Ответственный,<br>ЗаказыОбороты. Блюдо КАК Блюдо,<br>ЗаказыОбороты. КоличествоОборот КАК КоличествоОборот<br>РегистрНакопления. Заказы. Обороты КАК ЗаказыОбороты |              |              |                                                                                   |              |                 |               |                    |              |                              |
|                                                       |       |                 |                                                                                                    |              |              |                                                                                   |              |                 |               | Активация Windows  |              |                              |

Рисунок 46 – Запрос на формирование диаграммы заказов

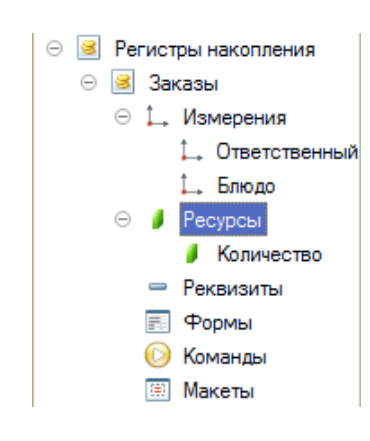

Рисунок 47 – Структура регистра «Заказы»

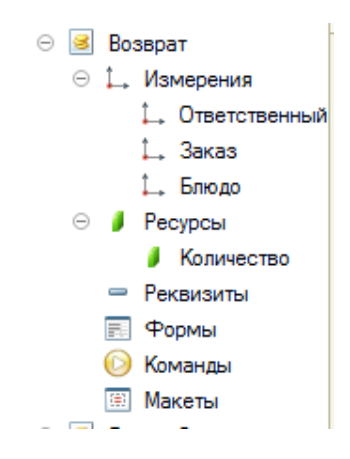

Рисунок 48 – Структура регистра «Возврат»

Структура регистра накоплений «Оплата заказов» представлена на рисунке 49.

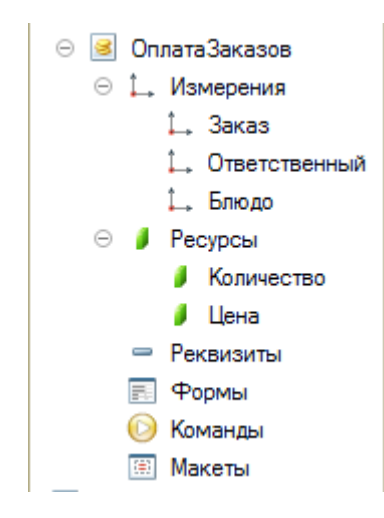

Рисунок 49 – Структура регистра «Оплата заказов»

«Таким образом, разработанное программное решение обеспечивает выполнение всех заявленных функций, является простым и удобным в использовании» [12].

2.2.4 Схема взаимосвязи программных модулей и информационных файлов

«На основе модели функционирования информационной системы были выделены такие подсистемы как «Клиенты» и «Заказы». Каждая подсистема реализуется отдельными программными модулями. На рисунке 50 приведена схема меню системы» [7].

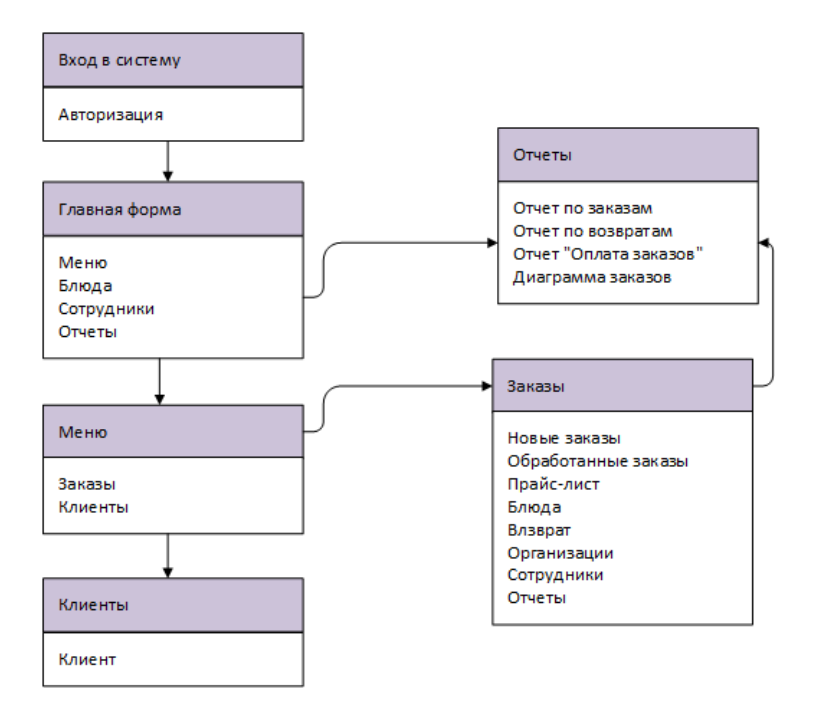

Рисунок 50 – Схема меню

«На основе данной схемы меню разработано приложение пользователя автоматизированной информационной системы» [12].

## <span id="page-44-0"></span>**2.3 Технологическое обеспечение задачи**

«Технологический процесс подразумевает собой совокупность взаимосвязанных технологических операций.

Схемы технологических процессов представлены на рисунках 51-53» [2].

«При разработке информационной системы необходимо предусмотреть удобные и простые способы заполнения и отображения справочников и документов.

Для этого все справочники должны иметь единый интерфейс и работать по одной технологии» [19].

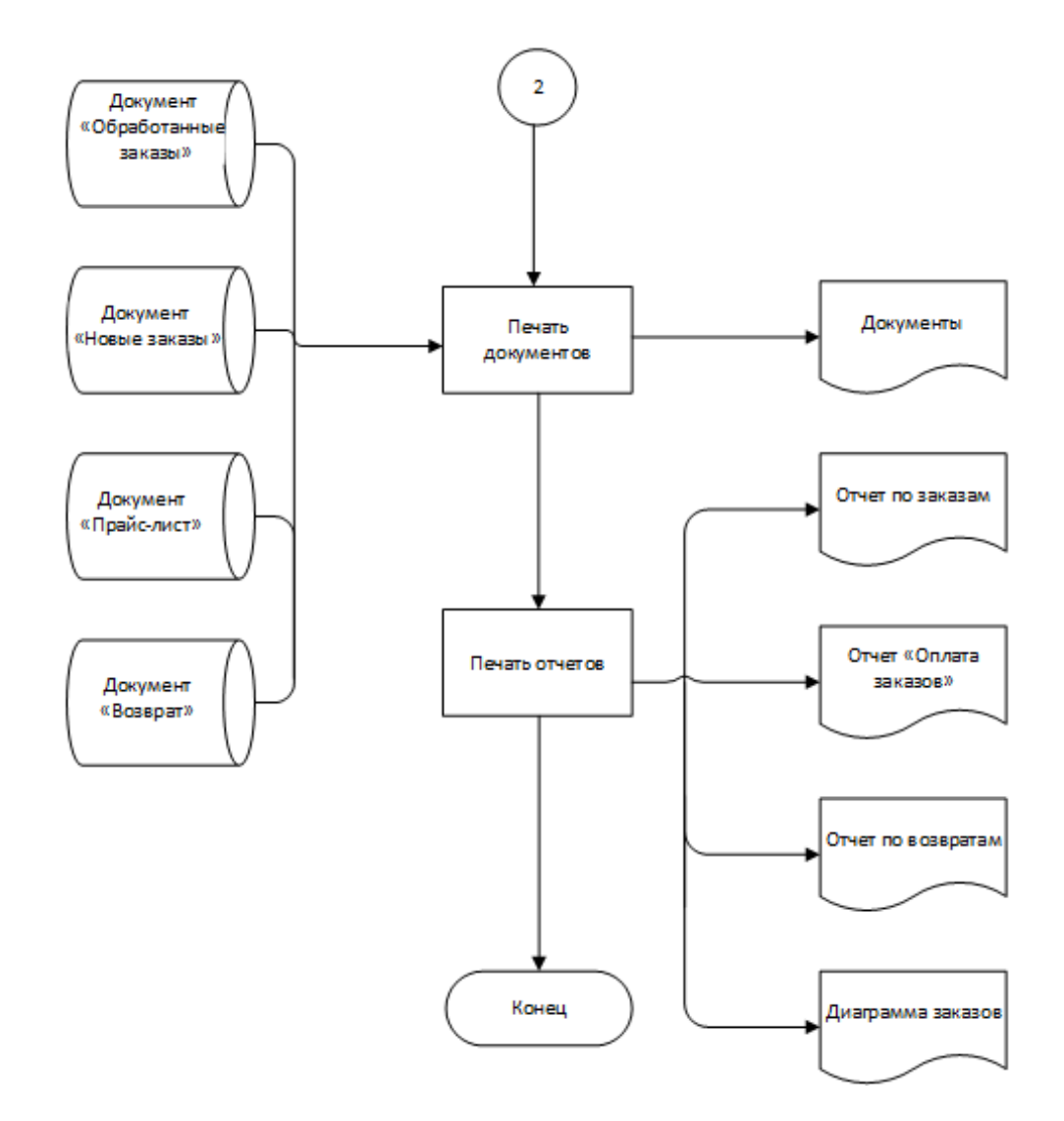

Рисунок 51 - Схема технологического процесса выдачи результатной информации в ИС

«Стоит отметить, что заполнение справочников может выполняться как до начала заполнения документов, так и в ходе их заполнения.

При выполнении документооборота He решается никаких вычислительных задач, поэтому задачами обработки являются поиск и редактирование данных» [10].

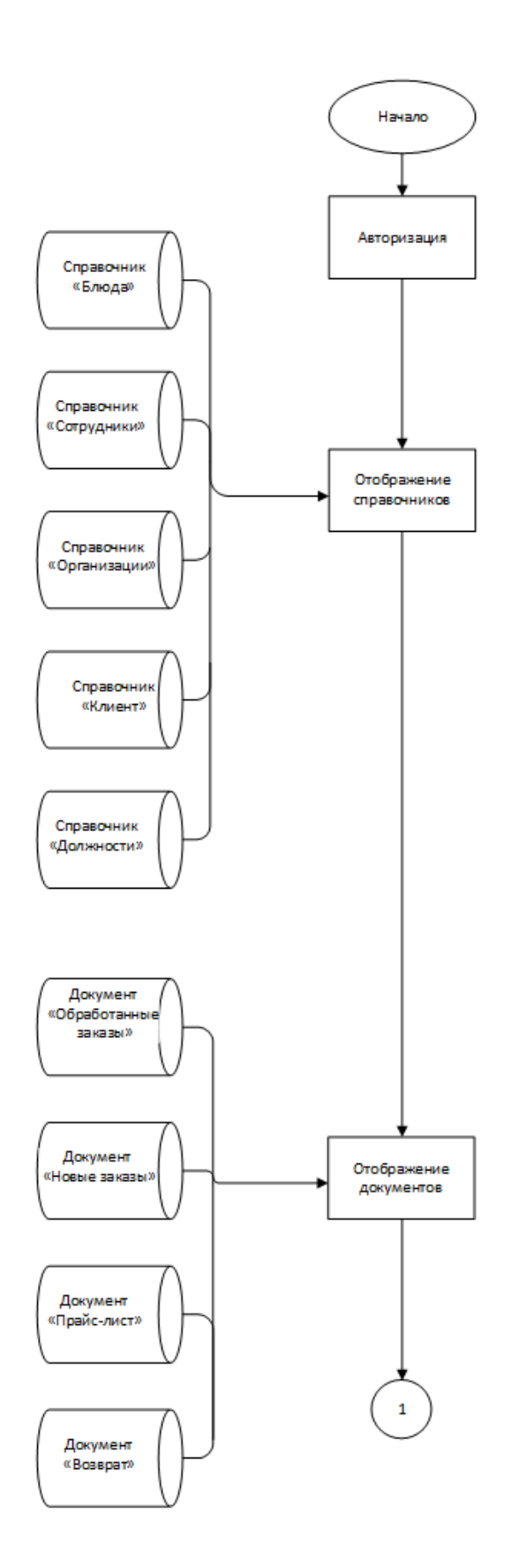

Рисунок 52 – Схема технологического процесса сбора информации

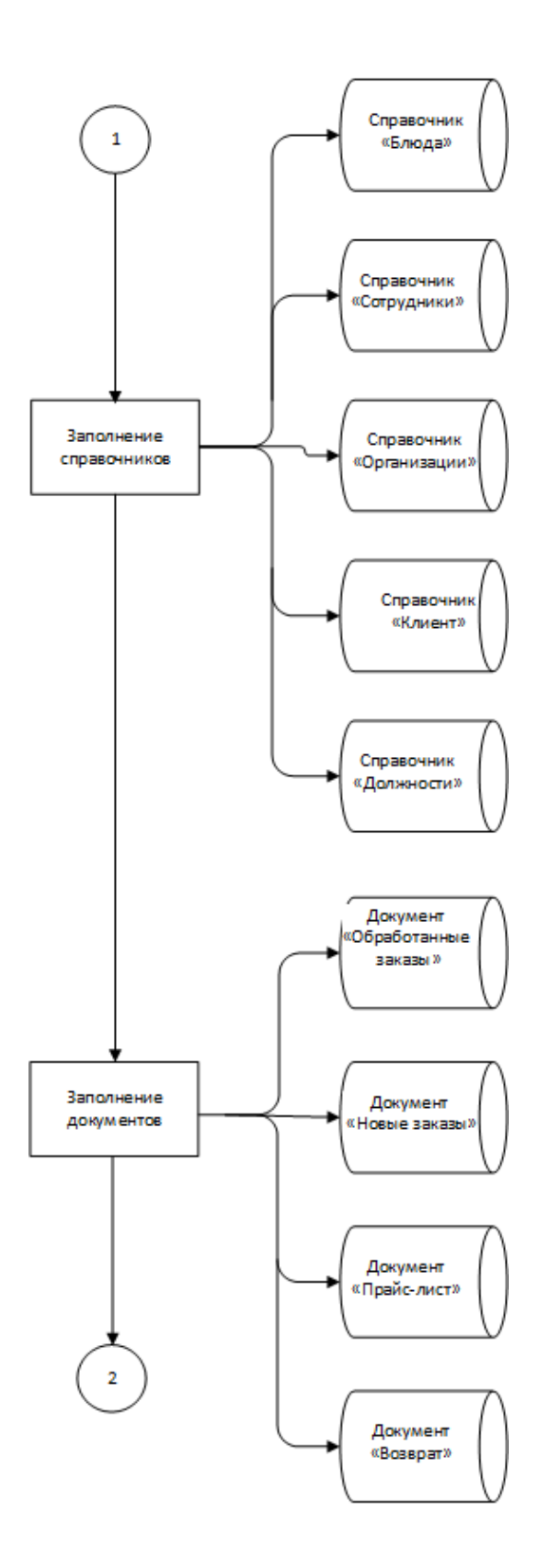

Рисунок 53 – Схема технологического процесса обработки информации

«Данные технологические системы служат основой для разработки программного средства» [10].

## <span id="page-48-0"></span>**2.4 Контрольный пример реализации проекта и его описание**

«Рассмотрим процесс учета заказа клиента Сидоренко Александра Михайловича. В первую очередь необходимо ввести данные клиента (рисунок 54)» [1].

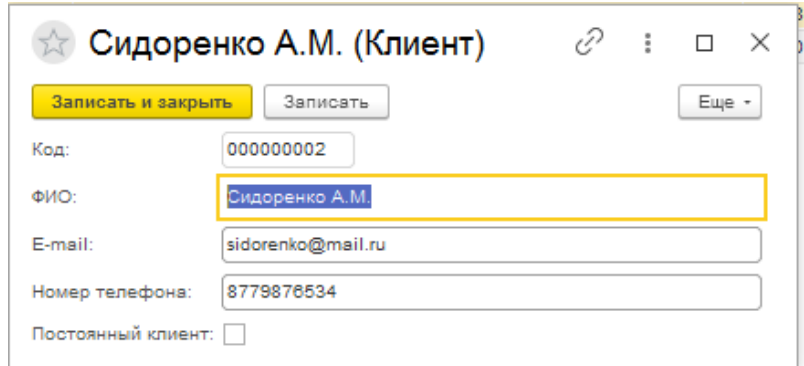

Рисунок 54 – Ввод данных о клиенте.

Затем необходимо перейти к оформлению самого заказа. Для чего, в документ «Новый заказ» вводятся необходимые данные о заказе, добавляются позиции из прайс-листа, указывается дата заказа и назначается ответственный за изготовление заказа (рисунок 55).

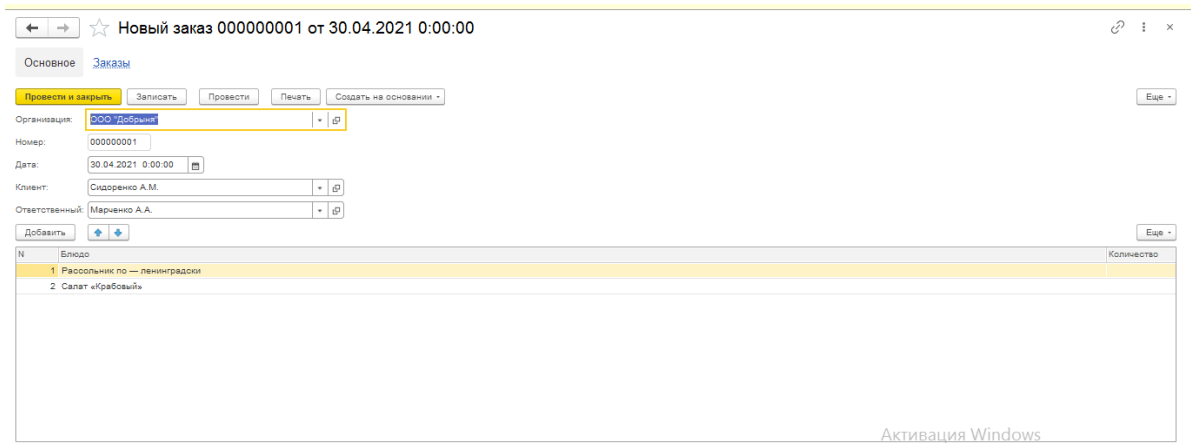

Рисунок 55 – Документ на новый заказ

После формирования новый заказ поступает в обработку и после передачи заказа клиенту формируется документ с указанием суммы оплаты заказа (рисунок 56).

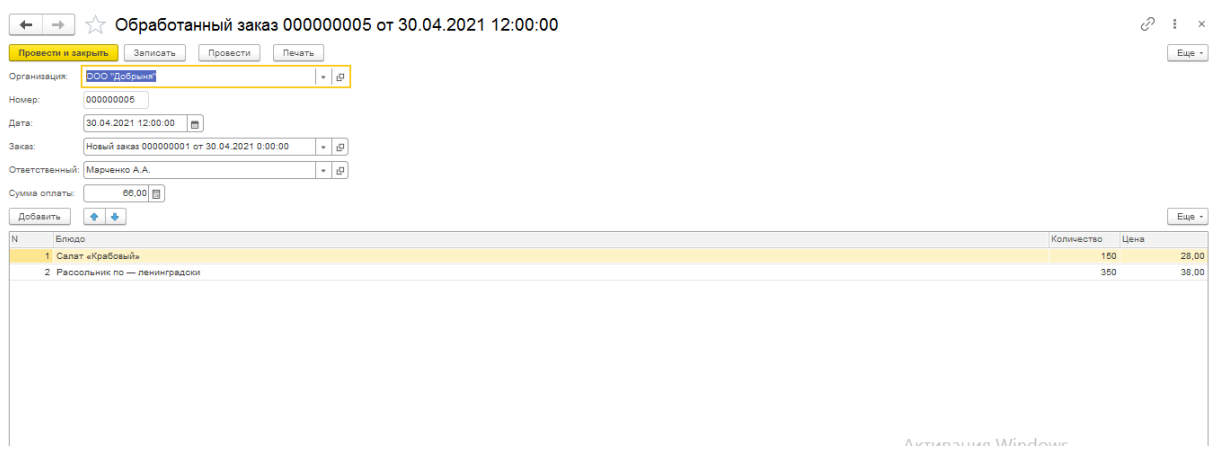

Рисунок 56 – Документ на обработанный заказ

После полной обработки заказа формируются отчет о заказе (рисунок 57) и отчет об оплате заказа (рисунок 58).

Также, для общего анализа продаж за конкретный период времени, есть возможность сформировать диаграмму заказов, но конкретный заказ виден не будет.

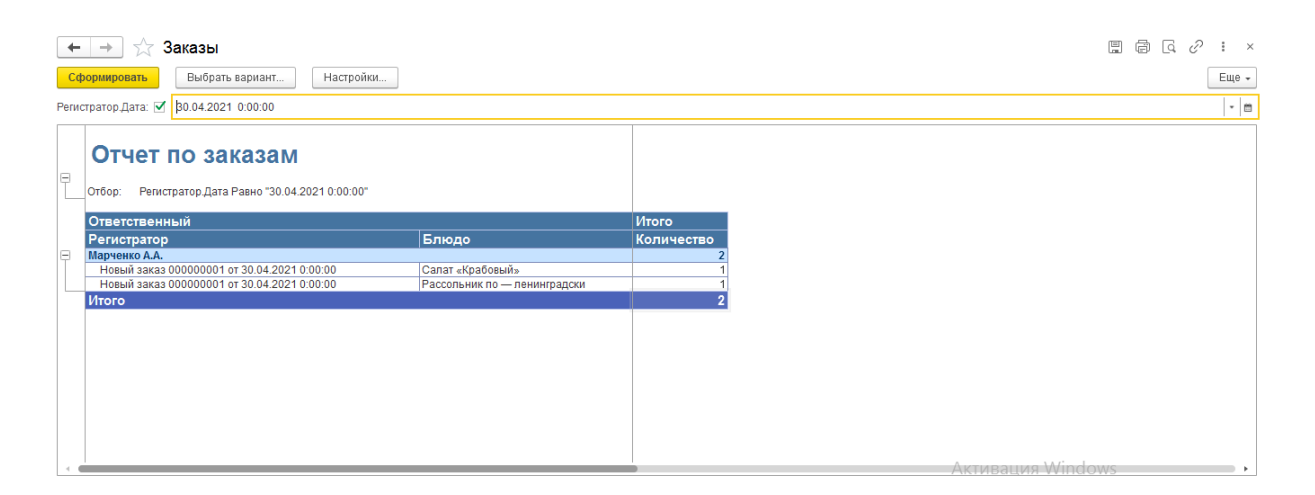

Рисунок 57 – Отчет по заказу

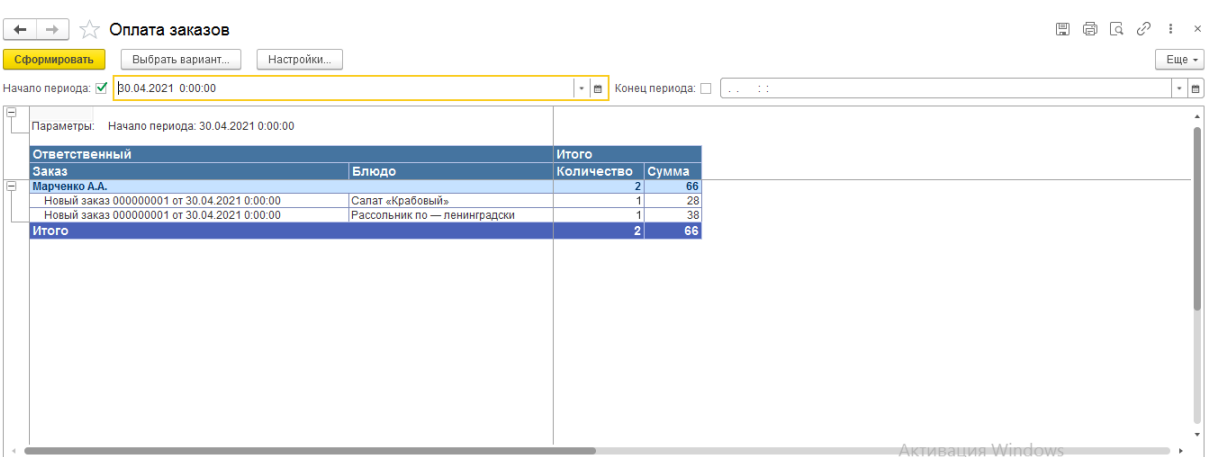

Рисунок 58 - Отчет по оплате заказа

«Таким образом, быстро и качественно выполняются все необходимые функции, отсутствуют ошибки и неточности, формируются необходимые документы и отчеты» [7].

### Выводы по главе 2

«В приведенном разделе была разработана информационная модель, представлены схемы данных, проанализирована входная и выходная информация. В разрабатываемой базе данных выделены такие справочники, как: «Организации», «Сотрудники», «Должности», «Блюда», «Клиент», а также следующие отчеты: отчет по прайс-листу, в случае его изменения, отчет по возвратам, отчет по заказам, отчет об оплате заказов, диаграмма заказов»  $[11]$ .

«В главе обоснован выбор клиент-серверной информационной системы, описана функциональная система проектируемой информационной системы, разработаны справочники, документы и отчеты информационной системы в системе «1С: Предприятие 8.3»» [19].

«Также была описана схема взаимосвязей программных модулей, описано технологическое обеспечение задачи и представлен контрольный пример оформления заказа» [2].

# <span id="page-51-0"></span>Глава 3. Оценка и обоснование экономической эффективности информационной системы

# <span id="page-51-1"></span>3.1 Выбор и обоснование методики расчета экономической эффективности

«Экономическая эффективность является базовой категорией теории и практики принятия управленческих решений об инвестировании средств в развитии производства. Окупаемость капитальных вложений, один из показателей эффективности капитальных вложений к экономическому эффекту, получаемому благодаря этим вложениям» [1].

«Период окупаемости рассчитывается по формуле:

$$
T_{OK} = \frac{\text{K3}_A}{\text{B}_M} \tag{1}
$$

Где Т<sub>ок</sub> – период окупаемости (месяцев);

 $K3_A$  – капитальные затраты;

 $\theta_M$  – месячная экономия.

Капитальные затраты автоматизации рассчитываются следующим образом:

$$
K3_A = I_{\text{II0}} + K_{\text{TEX}} + K_{\text{PM}} + K_{\text{HP}} + K_{\text{H}}
$$
 (2)

Где Ц<sub>по</sub> – капитальные затраты на покупку программного обеспечения;

К<sub>тех</sub> – капитальные затраты на покупку технического обеспечения;

К<sub>рм</sub> – капитальные затраты на создание рабочего места пользователя;

Кпр - капитальные затраты на приобретение и установку программы;

К<sub>н</sub> - капитальные затраты на настройку программы.

$$
\Theta_{\rm M} = 3_{\rm ABT(ao)} - 3_{\rm ABT(\rm IIOCJE)} \tag{3}
$$

На основе вышеупомянутых показателей будет выполняться расчет экономической эффективности проекта внедрения разработанной информационной системы автоматизации учета заказов» [14].

#### <span id="page-52-0"></span>3.2. Расчет показателей экономической эффективности проекта

«Для нашего случая слагаемые в формуле (2) будут выглядеть следующим образом.

 $H_{\text{HO}} = 0$ . Будет использоваться уже существующее ПО. На клиентах, где уже установлена система Windows, ее стоимость в состав программного обеспечения для информационной системы входить не будет, т.к. эти затраты являются обязательными для других целей и учитываются в других местах.

 $K<sub>TEX</sub> = 20000$  рублей. Для работы информационной системы необходимо купить один компьютер средней мощности, который будет выполнять роль сервера для СУБД.

 $K_{PM} = 0$ . Места для пользователей уже существуют и оборудованы согласно представленным требованиям.

 $K_{\text{HP}}$  = 25000. Такую сумму планирует вложить организация в написание данной программы.

 $K_H = 0$ . Затраты на первичную настройку оборудования и системы включены в затраты на приобретение и установку программы» [14].

Таким образом, формула (2) примет следующий вид

 $K3_A = 0 + 20000 + 0 + 25000 + 0 = 45000$  рублей

«Следует заметить, что основой расчет для экономии служит заработная плата работников в отделе за счет увеличения производительности с сохранением нагрузки на отдел.

Сама нагрузка постоянно увеличивается за счет увеличения клиентов. Поэтому следующее увеличение численности отдела после внедрения информационной системы потребует приема меньшего количества человек и распределения части работы между имеющимся штатом.

Также следует заметить, что разница в выполнении дневной нормы работы в производственном отделе до и после внедрения информационной системы, которая составляет 0,5 часа, является минимальной, т.к. в некоторых случаях она может достигать 1-2 часов в зависимости от типа работы.

Данные для расчета месячной экономии представлены в таблице 2.

Таблица 2 - Месячные затраты на производственный процесс до и после внедрения АИС

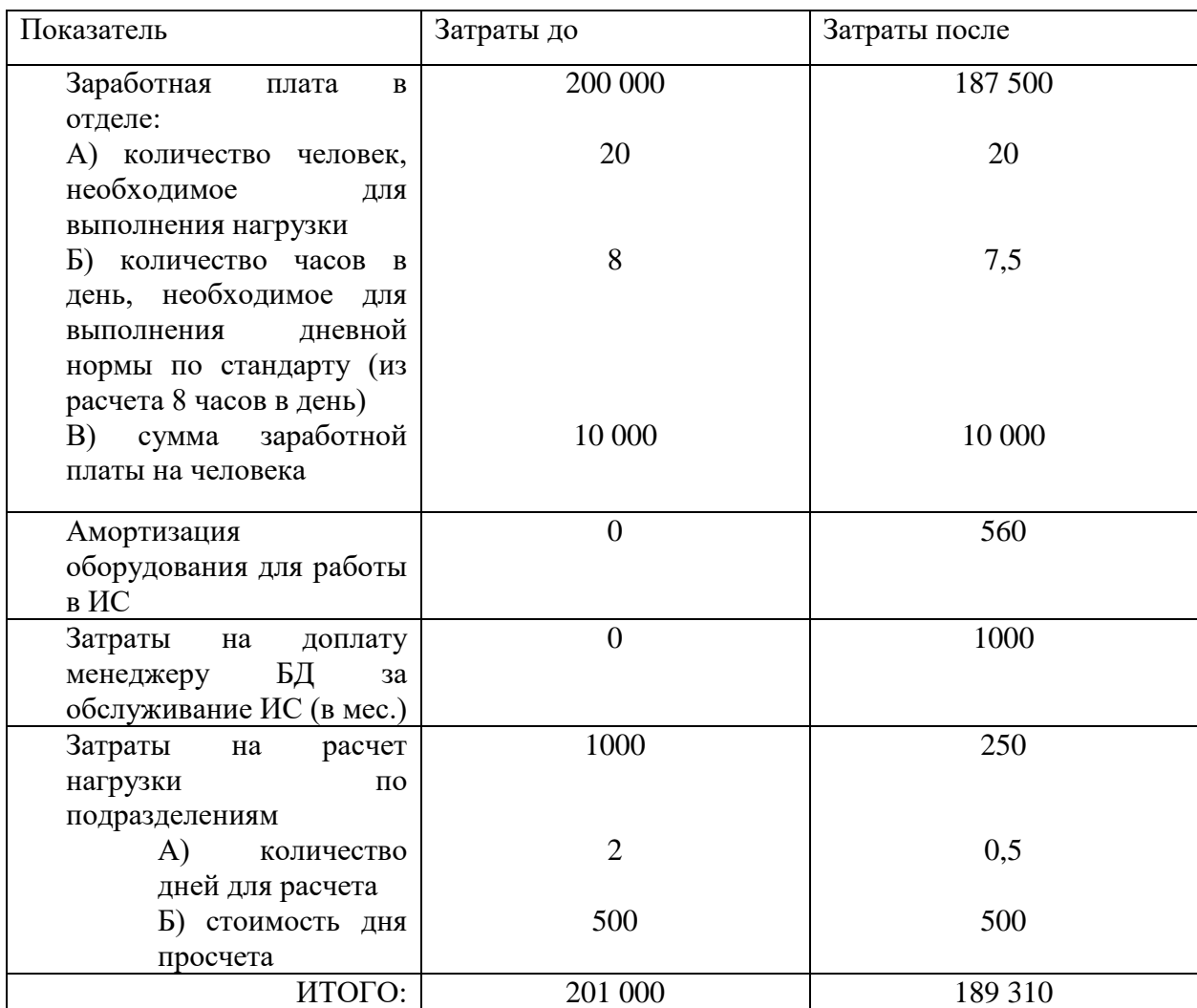

Амортизация оборудования была рассчитана из условий, что стоимость оборудования составляет 20 000 рублей, а полезный срок эксплуатации 3 года (36 месяцев).» [9] Итого месячная экономия согласно формуле (3) получается:

$$
\vartheta_M = 201000 - 189310 = 11690 \text{ рублей}
$$

«Период окупаемости по формуле (1) получается:

$$
T_{OK} = \frac{45000}{11690} = 4
$$
месяца

Следует отметить, что это достаточно небольшой срок окупаемости, и

для организации введение подобной информационной системы, требующей минимальных вложений и дающей эффект уже через 4 месяца, должно быть выгодно.

Помимо денежной экономии информационная система имеет ряд преимуществ, которые носят качественную оценку:

– отсутствие затрат на бумажные носители, а также физическое место для их хранения;

– быстрота поиска информации и надежность хранения;

– освобождение работников от перевода информации с бумажного носителя в электронный вид, что влечёт за собой увеличение творческой составляющей в производственном процессе;

– систематичность хранимой информации. Вся информация хранится в систематизированной форме;

– отслеживание процессов с рабочего места в реальном времени, что не требует лишних телефонных звонков и перемещений;

– наличие автоматизированных отчетов, экономящих время на анализ данных» [14].

Таким образом, можно сделать вывод, что внедрение информационной системы является важным условием для удобства и экономии времени на учет заказов в ИП «Юрина Светлана Владимировна».

### **Выводы по главе 3**

«Капитальные затраты на разработку информационной системы составляет 45 000 рублей. Месячная экономия составляет 11690 рублей» [9].

«Период окупаемости проекта составляет 4 месяца, что является достаточно небольшим сроком окупаемости. Помимо денежной экономии информационная система имеет также ряд качественных преимуществ, привносимых при использовании информационной системы» [14].

### Заключение

<span id="page-55-0"></span>«При анализе процесса учета были выявлены определенные недостатки, справиться с которыми помогло внедрение информационной системы. В результате анализа деятельности компании, модели потоков данных компании, существующих проблем обработки данных была выполнена постановка задачи, определена потребность разработки информационной системы и разработаны требования к проектируемой информационной подсистеме» [1].

«Также в бакалаврской работе была произведена оценка существующих программных средств, которые могли бы использоваться для разработки информационной системы. На основании анализа был сделан вывод о необходимости собственной разработки. Разработка информационной системы велась средствами системы 1С» [10].

«В результате была разработана конфигурация информационной системы. Эта конфигурация выполняет все необходимые функции, обозначенные в техническом задании: обеспечение возможности хранения и ввода данных о полученных заказах, обеспечение возможности учета данных о заказах и клиентах ИП, отслеживание изготовления продукции для заказов, поиск нужной информации, отбор и группировка её по разным критериям, обеспечение возможности печати необходимых документов, автоматизация процессов создания отчетности. Эта система проста в установке и настройке, обладает удобным интерфейсом. Система легко интегрируется с уже имеющимися в организации подсистемами «1С: Бухгалтерия» и «1С: Зарплата управление персоналом», что обеспечивает создание елиной  $\overline{\mathbf{M}}$ информационной системы управления деятельностью гостиницы» [3].

«Период окупаемости проекта составляет 4 месяца, это достаточно небольшой срок окупаемости. Помимо денежной экономии информационная система имеет также ряд качественных преимуществ, привносимых при использовании информационной системы» [9].

### <span id="page-56-0"></span>**Список используемой литературы и литературных источников**

1. Вилков Л.А. Менеджмент процессов / Л.А. Вилков– М.: Эксмо,  $2017. - 384$  c.

2. Гагарина Л.Г. Технология разработки программного обеспечения: Учебник / Л.Г. Гагарина. – М.: ИД «ФОРУМ»: ИНФРА-М, 2016. – 400 с.

3. Годин В. В. Информационное обеспечение управленческой деятельности: Учебник / В. В Годин., И. К.Корнев. -М.: Мастерство: Высшая школа, 2013. -213 с.

4. Голицина О.Л. Базы данных: Учебное пособие / О.Л. Голицина. – М.: ФОРУМ: ИНФРА-М, 2015. – 352 с.

5. ГОСТ Р ИСО/МЭК 12207-99 Информационная технология. Процессы жизненного цикла программных средств [Электронный ресурс]. URL: https://docs.cntd.ru/document/1200009075/ (дата обращения: 14.03.2021).

6. Грекул В.И. Проектирование информационных систем: курс лекций / В.И. Грекул. – М.: Интернет-Ун-т Информ технологий, 2016. – 304 с.

7. Диго С.М. Проектирование и использование баз данных: Учебник / С.М. Диго. -М.: Финансы и статистика, 2015.

8. Илюшечкин В. М. Основы использования и проектирования баз данных. Учебник / В.М. Илюшечкин. - М.: Юрайт, 2015. - 214 c.

9. Исаев Г. Н. Информационные системы в экономике. Учебник / Г.Н. Исаев. - М.: Омега-Л, 2015. - 464 c.

10. Макконел С. Профессиональная разработка программного обеспечения / С. Макконел. – СПб.: Символ-Плюс, 2015. – 240 с.

11. Маклаков С.В. BPwin ERwin CASE-средства разработки ИС / С.В. Маклаков. - М.: Диалог-МИФИ, 2013. – 306 с.

12. Марков А.С. Базы данных. Введение в теорию и методологию: Учебник / А.С. Марков. – М.: Финансы и статистика, 2015. – 512 с.

13. Мартишин, С. А. Базы данных. Практическое примечание СУБД SQL и NoSOL. Учебное пособие / С.А. Мартишин, В.Л. Симонов, М.В. Храпченко. - М.: Форум, Инфра-М, 2016. - 368 c.

14. Маслов А.В. Проектирование информационных систем в экономике: учебное пособие/ А.В. Маслов. -Томск: Изд-во ТПУ, 2016. – 216 с.

15. Миркин Б. Г. Введение в анализ данных. Учебник и практикум / Б.Г. Миркин. - М.: Юрайт, 2015. - 176 c.

16. Моделирование бизнес-процессов средствами BPwin (часть 1) [Электронный ресурс]. URL: <http://www.intuit.ru/department/se/devis/7/> (дата обращения: 23.04.2021).

17. Моделирование бизнес-процессов средствами BPwin (часть 2) [Электронный ресурс]. URL: <http://www.intuit.ru/department/se/devis/8/> (дата обращения: 25.04.2021).

18. Моделирование информационного обеспечения средствами ERwin [Электронный ресурс]. URL: <http://www.intuit.ru/department/se/devis/10/> (дата обращения: 10.04.2021).

19. Принципы и этапы разработки ПО [Электронный ресурс]. URL: [http://www.tspu.tula.ru/ivt/old\\_site/umr/trpo/node14.html/](http://www.tspu.tula.ru/ivt/old_site/umr/trpo/node14.html) (дата обращения: 13.02.2021).

20. Стружкин Н. П. Базы данных. Проектирование. Учебник / Н.П. Стружкин, В.В. Годин. - М.: Юрайт, 2016. - 478 c.

21. Agarwal B.B., Gupta M., Tayal S.P. Software Engineering And Testing: An Introduction – Jones & Bartlett Publishers, 2019. – 515 p. – ISBN-10 1934015555; ISBN-13 978-1934015551.

22. Alpaev Gennadiy. Software Testing Automation Tips – Apress, 2017. – 50 p.

23. Ammann Paul, Offutt Jeff. Introduction to Software Testing – Cambridge University Press, 2016. – 346 p. – ISBN-10 0521880386; ISBN-13 978- 0521880381.

24. Jamie Bartlett, The Dark Net: Inside the Digital Underworld – William Heinemann, 2017. – 320 p.

25. Sam Newman, Building Microservices – O'Reilly Media, 2015. – 280 p.